# **Coordinación de Informática** y Estadística Electoral

**Informe Trimestral** 

**Octubre - Diciembre** 2020

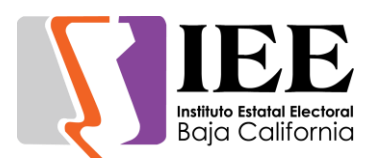

### **INFORME DE ACTIVIDADES REALIZADAS POR LA COORDINACIÓN DE INFORMÁTICA Y ESTADÍSTICA ELECTORAL CORRESPONDIENTE AL 4TO.TRIMESTRE DE 2020**

Durante el periodo que se informa, la Coordinación de Informática y Estadística Electoral se avoco a la atención de las necesidades de tecnologías de la información y comunicación (TIC) de las diferentes áreas del Instituto, dentro de las cuales se encuentran el estudio, diseño, desarrollo e implementación de sistemas informáticos específicos solicitados por las diferentes áreas que integran este instituto, así como la actualización y el mantenimiento a los sistemas ya en operación.

De igual forma se proporcionó soporte técnico y asesoramiento en materia del uso de las tecnologías de la información, al personal que labora en el instituto con respecto a la utilización de los equipos de cómputo, impresión y sistemas informáticos, así como en los diversos eventos y actividades desarrolladas por el instituto.

Para la continua atención de las necesidades de tecnologías de información y comunicación que surgen de manera continua en las diferentes áreas que conforman al Instituto Estatal Electoral de Baja California, el cumplimiento de los programas y actividades establecidos en el Programa Operativo Anual y contribuir al logro de lo establecido en el Plan de Desarrollo Institucional; para lo cual esta coordinación se apoya en la operación técnica de las oficinas que la conforma las cuales son la Oficina de Sistemas y la Oficina de Soporte Técnico.

A continuación, se presenta de forma mensual el desarrollo y acciones efectuadas por esta coordinación durante el periodo en comento.

# Informe de actividades correspondiente al mes de octubre de 2020.

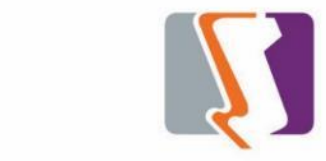

**Estadística Electoral**

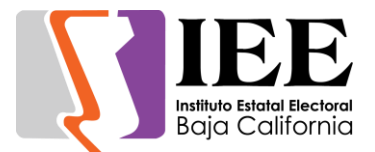

#### **OFICINA DE SISTEMAS:**

El personal adscrito a la Oficina de Sistemas, atendió los requerimientos de apoyo y asesorías solicitadas por el personal de las diferentes áreas del instituto, con respecto a las necesidades de mantenimiento, actualización, mejora, diseño y desarrollo de sistemas institucionales y electorales, elaboración de diseños para impresiones y publicaciones, actualización del portal institucional, así como la realización de las diversas actividades programadas para este periodo.

#### **Atención de solicitudes de diseño realizadas por las diferentes áreas del Instituto.**

Coordinación de Comunicación Social.

 A través de solicitud por medio de correo electrónico se solicitaron diferentes banners para redes sociales.

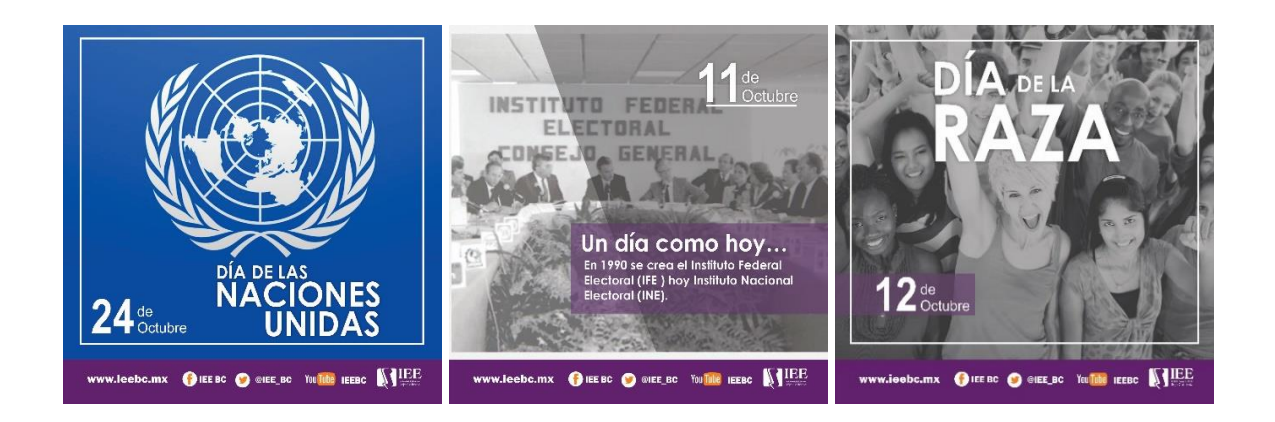

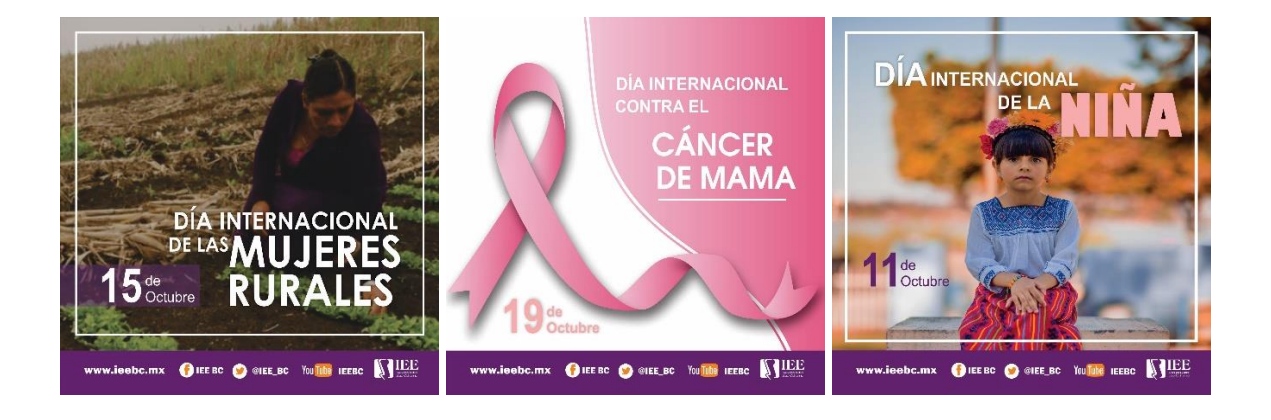

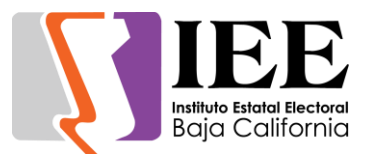

• Solicitud de banners informativos para redes sociales sobre el proceso electoral.

 Solicitud de tarjeta de presentación, así como diseño de banner para redes sociales de la designación del consejero presidente.

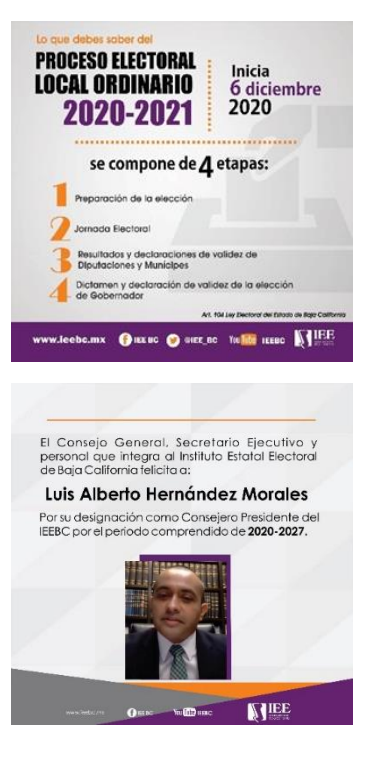

 Solicitud de tarjeta de presentación, así como diseño de banner para redes sociales de la designación del consejero presidente.

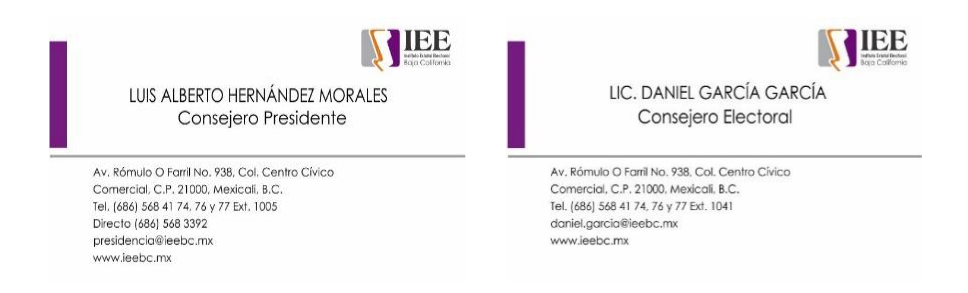

 Solicitud de tarjeta de presentación, así como diseño de banner para redes sociales de la designación del consejero presidente.

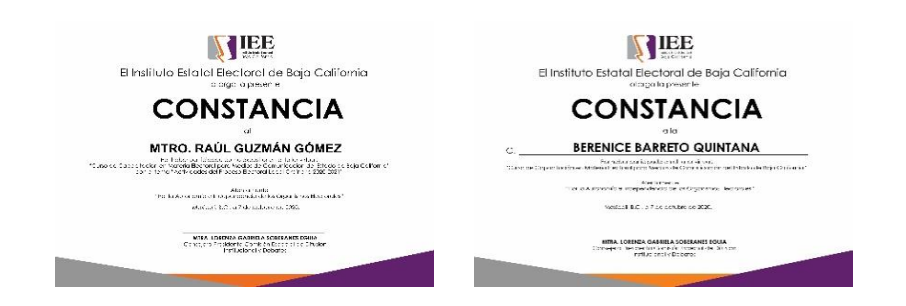

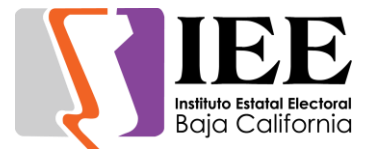

 Solicitud de tarjeta de presentación, así como diseño de banner para redes sociales de la designación del consejero presidente.

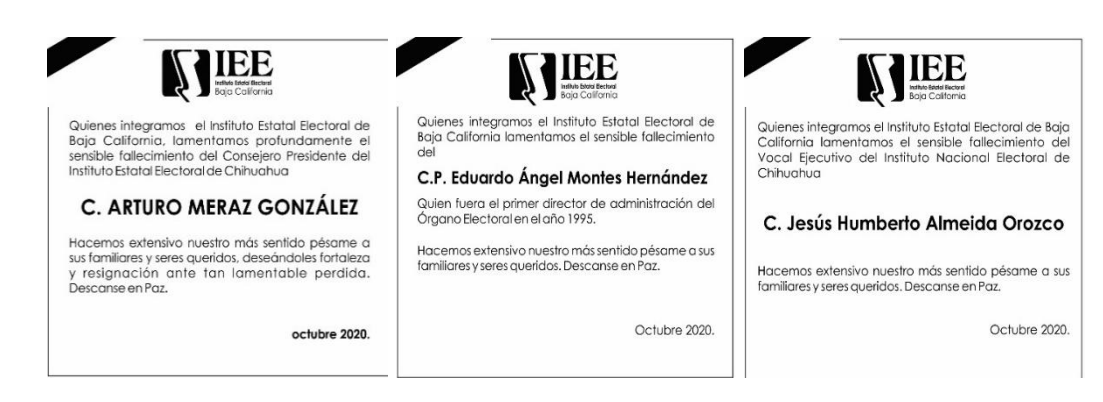

#### Departamento de Control Interno.

• Solicitud de portada para discos compactos para entrega-recepción de presidencia.

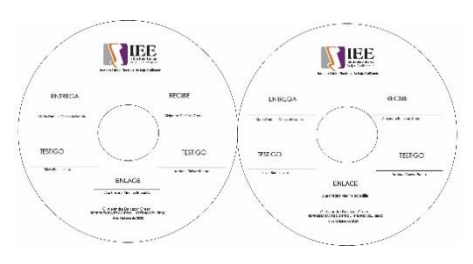

Coordinación de Partidos Politos y Financiamiento.

• Solicitud de personificadores.

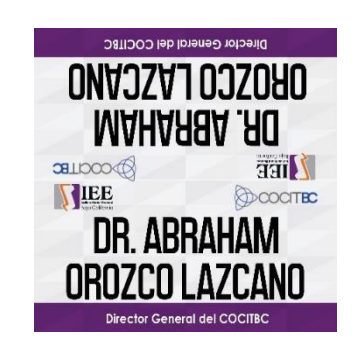

Solicitud de adecuación de banner para portal.

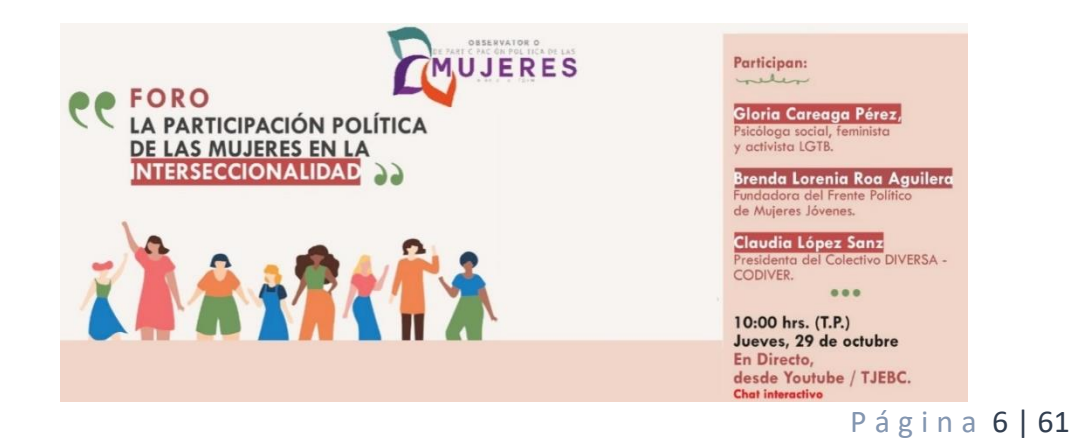

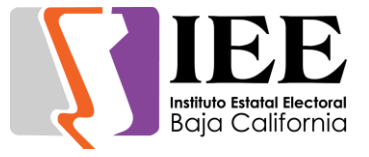

Departamento de Administración.

 Solicitud de banners para licitaciones, así como adecuación de medidas de las convocatorias para medios impresos.

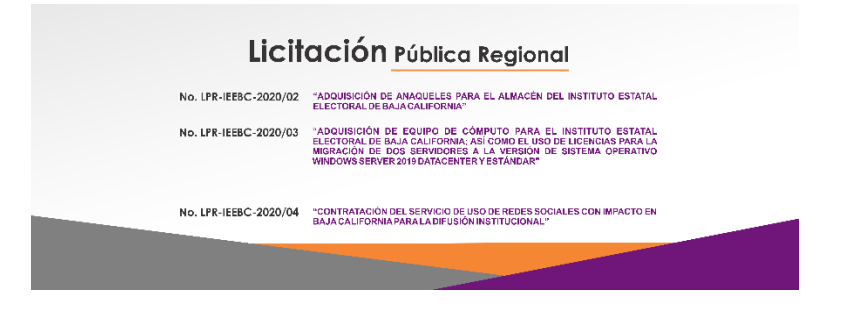

 Solicitud de banners para el portal del comité de adquisiciones, arrendamientos y servicios.

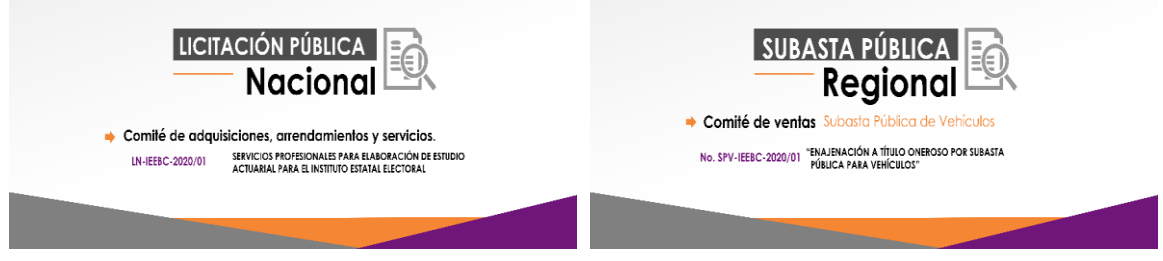

Solicitud de banners para redes de las licitaciones.

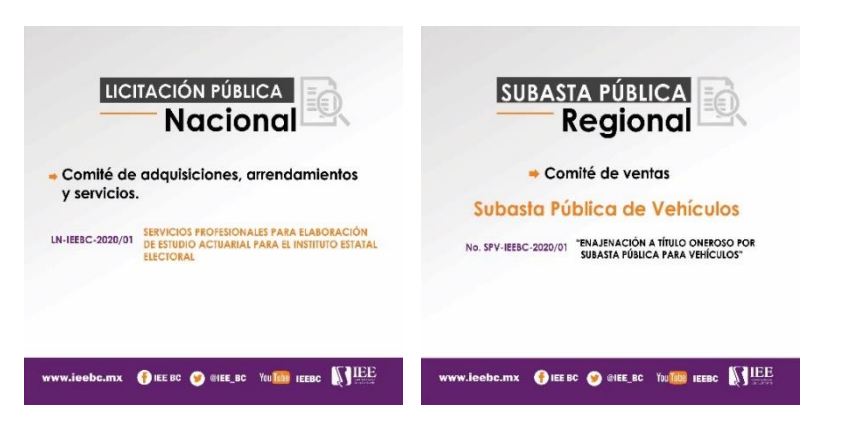

Coordinación Jurídica.

 Solicitud de banner para el portal institucional.

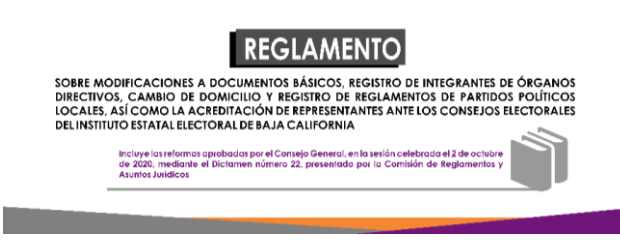

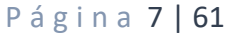

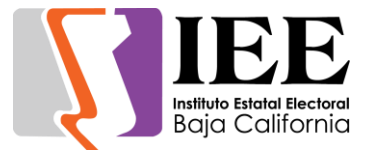

www.ieebc.mx OIEE BC O @IEE\_BC YouTube IEEEC

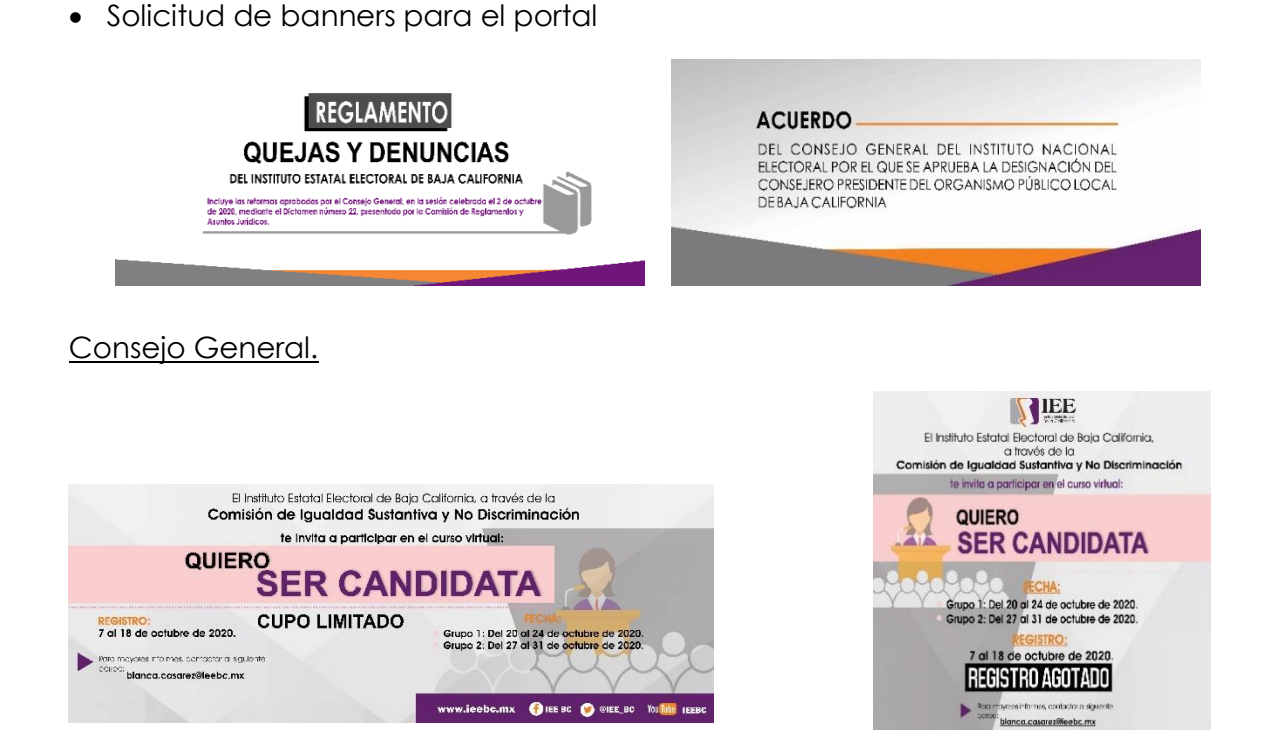

#### **Descripción de las solicitudes de las diferentes áreas para la publicación de información en el portal institucional.**

Concentrado de solicitudes de las diferentes áreas para la publicación de información en el portal institucional.

 Total, de solicitudes atendidas de acuerdo a lo establecido en los artículos 12, 13, 14 y 15 del lineamiento para la publicación en el portal institucional.:

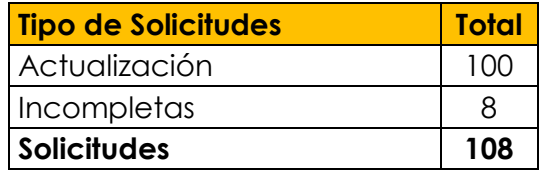

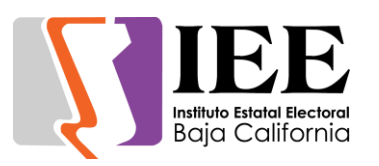

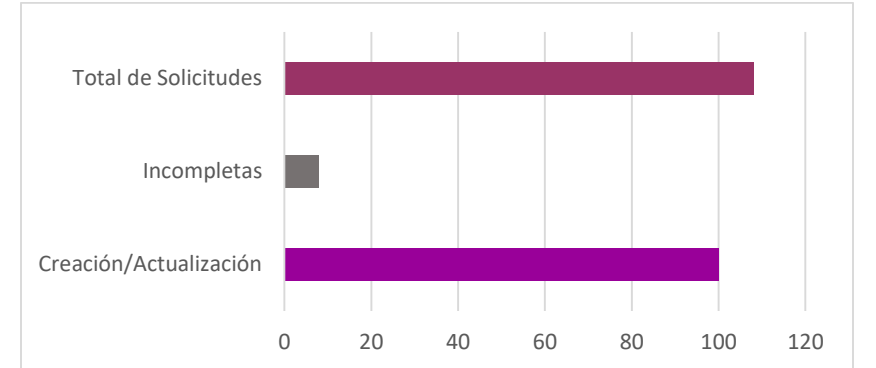

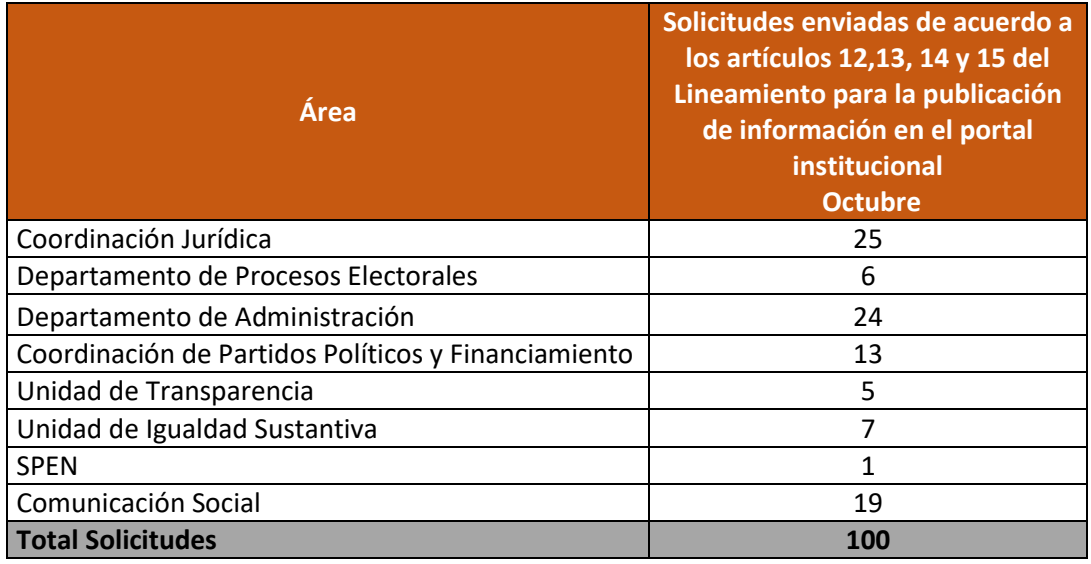

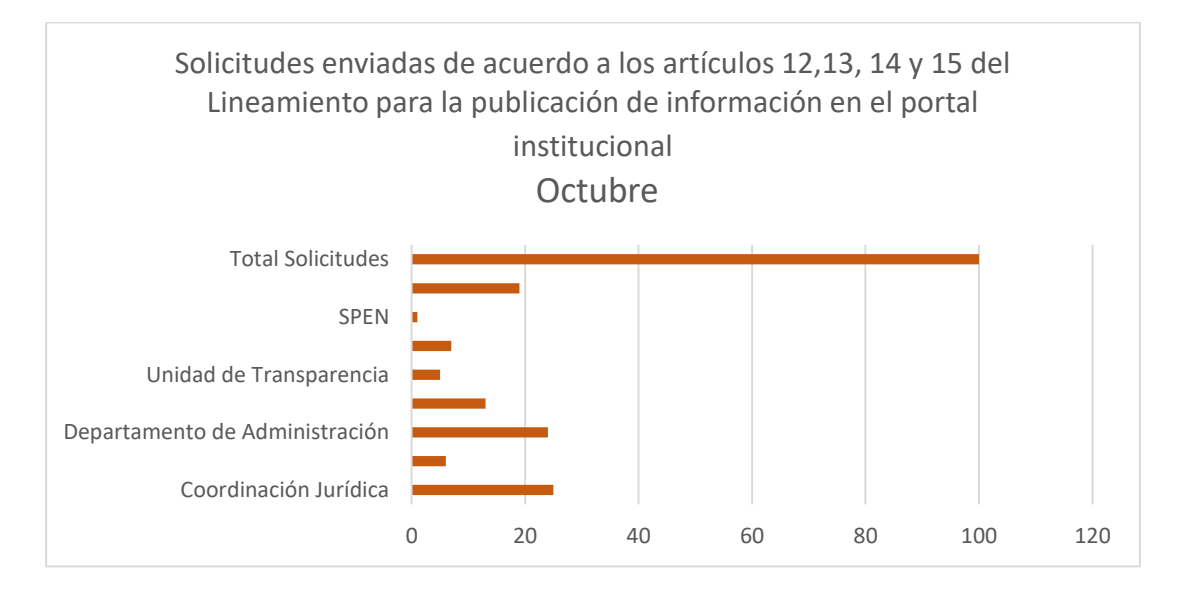

**Descripción de las actividades realizadas para el desarrollo, actualización y migración de sistemas, a solicitud de las áreas del instituto.** 

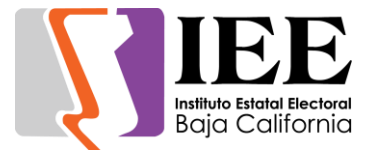

#### Cambios y continuidad al sistema Inventarios en dispositivos móviles.

Se realizaron modificaciones al sistema de inventarios en la sección de asignación de bienes a personal del instituto con sus determinados parámetros, tales como:

- Si el bien es capitalizable o no
- El ID del Área en el que se encuentra
- El número de empleado del usuario a resguardar

Con estos parámetros tomados el usuario podrá avanzar a la pantalla de los bienes asignados y podrá empezar a escanear código de barras para agregar los bienes registrados a su resguardo físico.

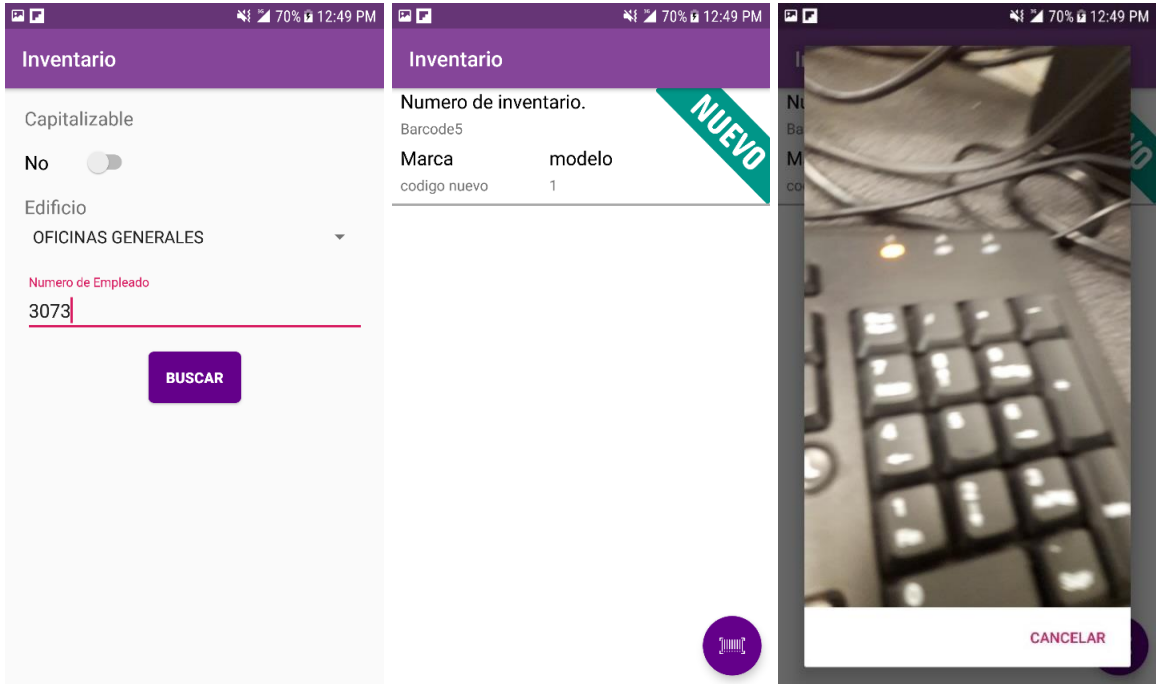

#### Modificaciones en el Sistema de Gestión y Administración de Recursos Humanos-SIGEADMIN.

Se realizaron diversas modificaciones en el sistema SIGEADMIN las cuales ayudan al ordenamiento de campos para que el usuario tenga una experiencia más agradable, ya que el sistema mostraba varios de estos campos o listas desordenadas, en cambio con las modificaciones se cambió y se ordenó de forma alfabética todos los campos que involucraran listas.

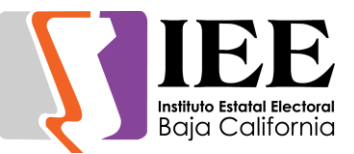

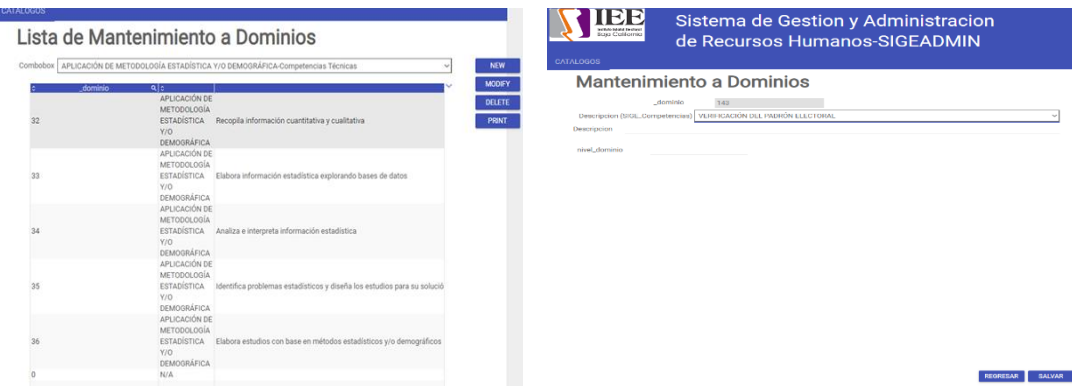

Tanto la lista de formato y en formatos de tablas estas fueron cambiadas con mejor ordenamiento, también se agregó un mejor algoritmo al momento de guardar algún campo, ya que con el anterior al momento de guardar un campo este se salía de la pantalla de registros y no te dejaba guardar más de un registro al momento, incluido a esto también se realizó un manual de usuario para capacitación del personal que utilizara esta aplicación web de una manera visual y sencilla.

#### Sistema de representantes - SSCD.

Se desarrolló una sección para el registro de las órdenes del día para las sesiones. Esta sección ayuda a que sea más sencilla la inserción de datos para las órdenes de día.

La sección fue hecha con el estándar que los demás sistemas tienen empezando con una tabla y 3 botones que son los siguientes:

- Nuevo: agregar una nueva orden del día.
- Editar: Editar una orden del día existente.
- Borrar: Eliminar una orden del día existente.

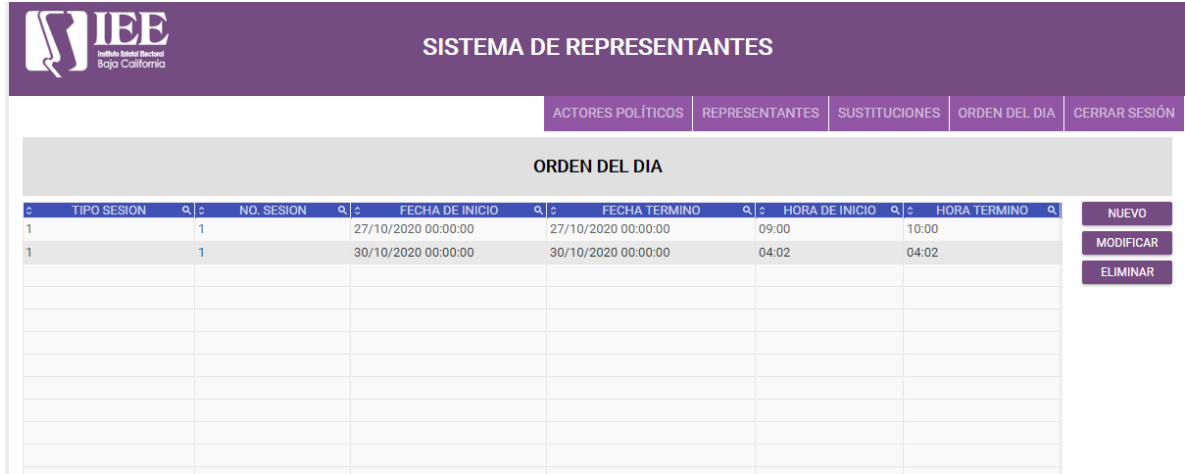

Cada uno cumpliendo las tareas que sus nombres representan

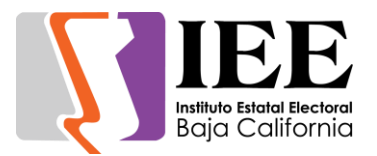

Al pulsar el botón "Nuevo" se mostrará una pantalla pop up/dialogo con la que podremos ingresar los datos y guardar dicha información.

Una vez que el usuario guarde la información esta pantalla no se cerrara y se mostrara un mensaje arriba en rojo diciendo "Guardado exitoso" y el botón guardar cambiara a "Editar" para proceder si el usuario desea una edición.

Cuando el usuario da clic en el botón guardar debajo de la información guardada aparecerá una nueva sección de la pantalla y ahí podrás ingresar los puntos de la orden del día pulsando el botón añadir y se irá reflejando debajo en formato de lista.

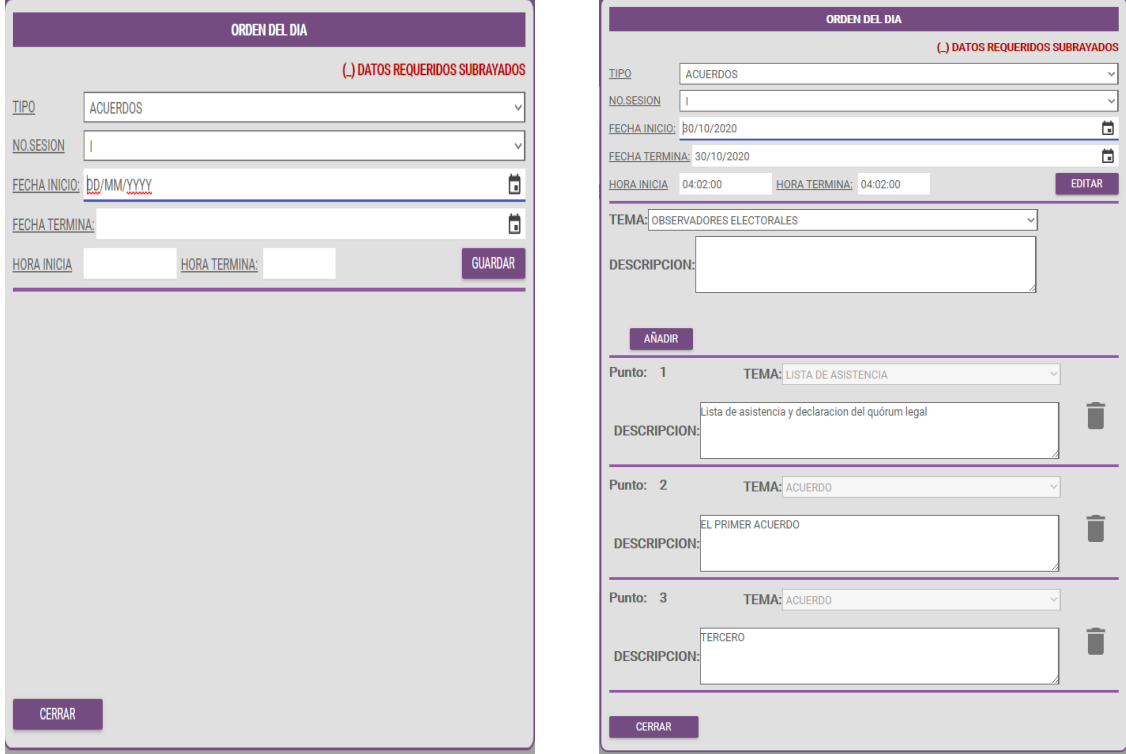

El botón de editado abrirá la misma ventana mostrando la información del renglón seleccionado en la tabla que aparece en la sección de orden del día, ya con esta información desplegada podrá realizar una edición de la orden del día y poder agregar o borrar más puntos como el usuario desee.

Al dar clic al botón borrar, además de borrar la orden del día también borra todos los puntos que esta orden tienen y aparecerá una pantalla para indicar al usuario que ha borrado dicha información.

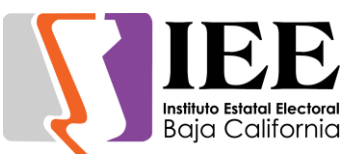

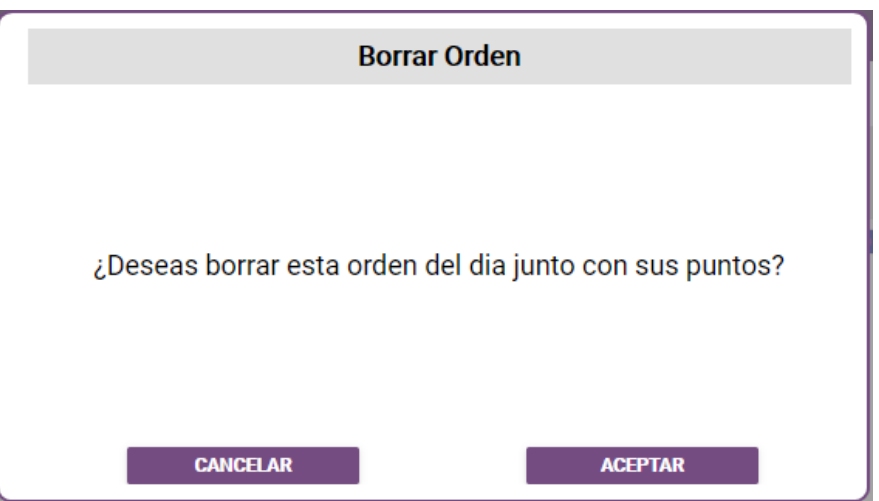

#### Sistema de Nominal presupuestal.

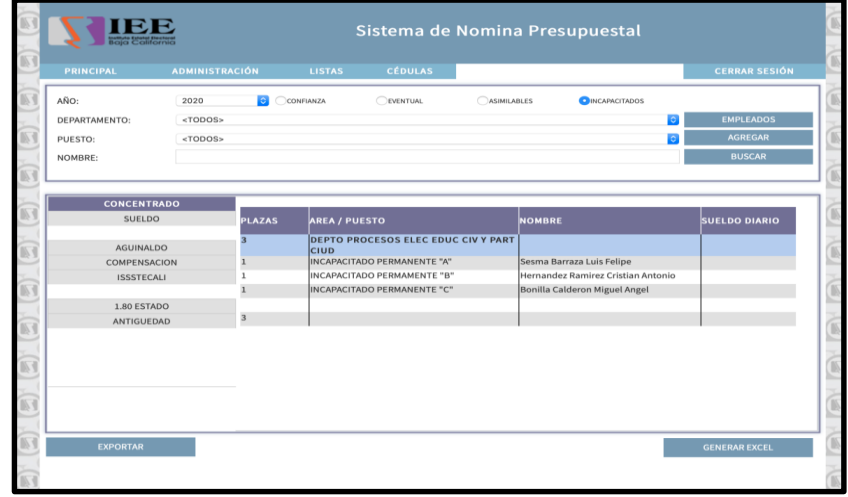

#### **CAMBIOS**

- En la forma de empleados, permitir 2 decimales para el campo Excedente
- Eliminar el Bono Electoral para los Consejeros del Consejo General
- Eliminar Excedente de los Totales, pero aun mostrar la columna y las sumatorias en la proyección

#### NUEVAS FUNCIONALIDADES

- Filtrar la proyección presupuestal por grupo de puestos
- En proyección, agregar un cuarto tipo para empleados Incapacitados

#### *MÓDULO DE CÉDULAS*

Se agregó un nuevo complemento dentro del sistema de nómina presupuestal para el manejo de las cédulas de descripción del puesto del personal

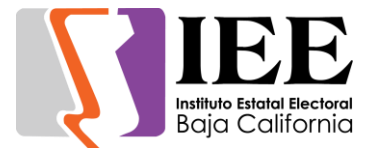

El módulo consiste de dos partes, la primera con información de la cédula a llenar y la segunda imprimiendo esta cédula.

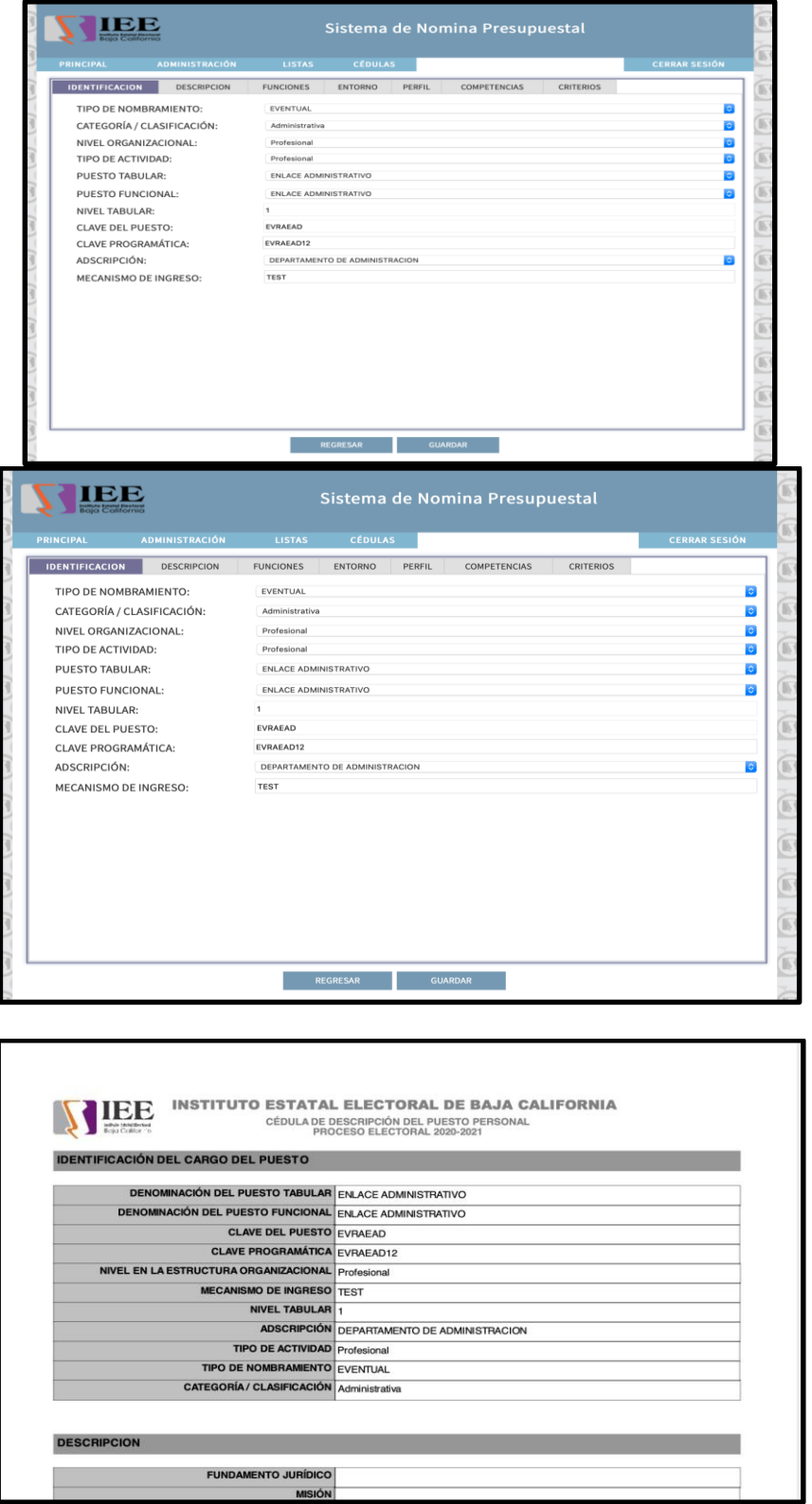

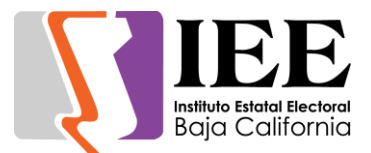

Sistema de pre-registro para el curso virtual "autoridades electorales".

Se creó un nuevo sistema para una forma de registro implementando una estructura dinámica en la cual los campos a llenar y las características de estos, sean configurables de manera libre.

El desarrollarlo de esta manera, permite que pueda ser reutilizado como un estándar para futuros proyectos con funcionalidades similares y genera potencial para una mejor automatización de sistemas iníciales.

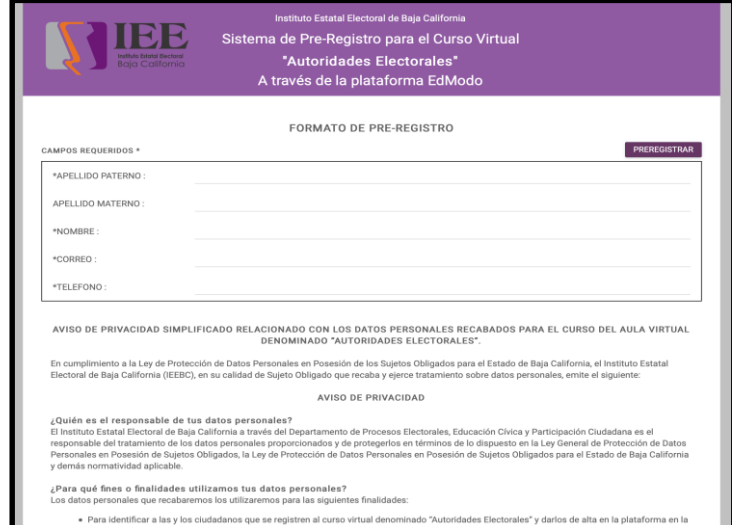

En el formato se incluye el aviso de privacidad en la parte inferior

Al terminar de llenar la información y dar clic en Pre Registrar, se muestra un mensaje exitoso donde se puede revisar los datos enviados

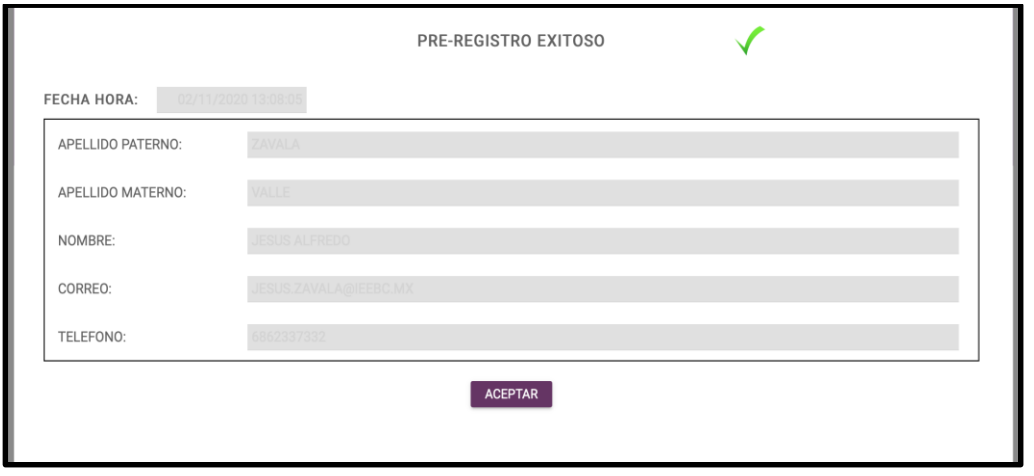

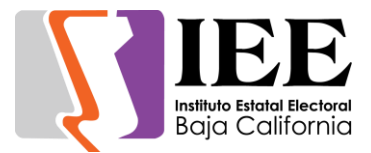

El sistema también envía un correo con la información que fue registrada y un mensaje con indicaciones a seguir

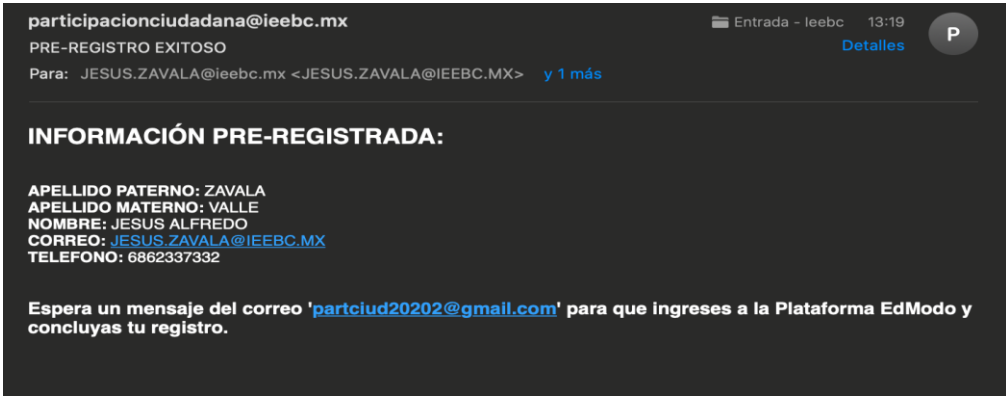

Sistema de registro en línea para el Taller Quiero ser candidata.

Elaboración de un sistema de registro en línea para el Taller Quiero ser candidata. Se elaboró un reporte Excel para la descarga de la información para la Unidad de Igualdad y No discriminación.

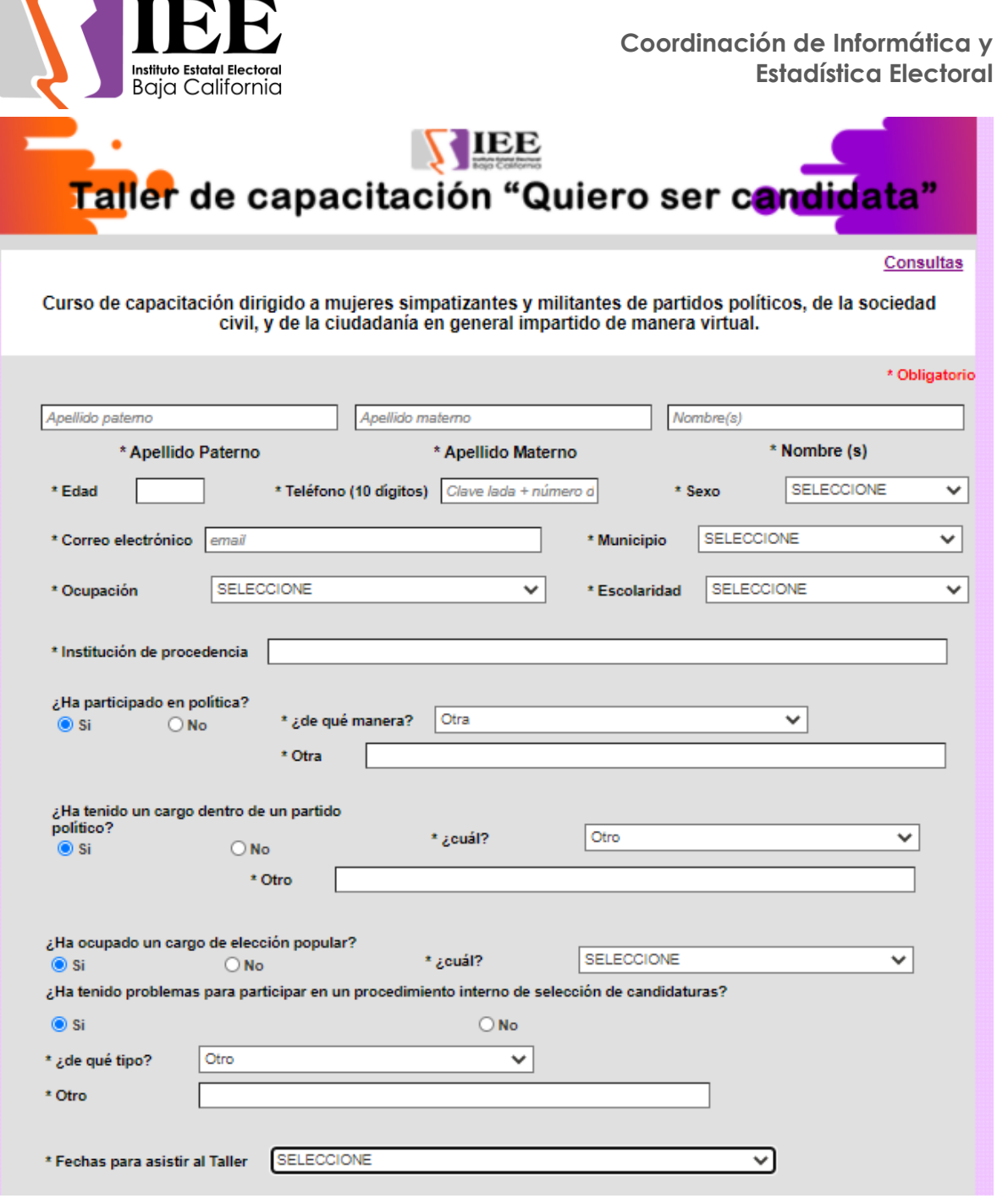

#### **OFICINA DE SOPORTE TÉCNICO:**

El personal adscrito a la Oficina de Soporte Técnico, atendió los requerimientos de apoyo y asesorías solicitadas por el personal que conforman las áreas del instituto, con respecto a las necesidades de mantenimiento, soporte, manejo y asesoramiento en TIC, así como a la realización de las diversas actividades programadas para este periodo.

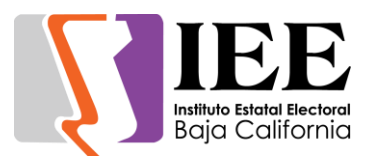

- Se creó cuenta de correo institucional consultaindigenaBC@ieebc.mx la cual se configuro en los equipos de cómputo asignados a Rocio Verdín Verdugo y Gilberto Lara Mendoza
- Se creó la cuenta de correo institucional luis.hernandez@ieebc.mx y se configuro en sus dispositivos
- Se atendió a Karen Lara con problemas de recepción de correos electrónicos
- Apoyo para la transmisión de la Décima Quinta Sesión Extraordinaria con carácter Solemne del Consejo General Electoral (1/10/20)
- Apoyo para la RI CPE en sala de consejeros.
- Apoyo para la Reunión de trabajo de la Comisión del Régimen de Partidos Políticos y Financiamiento
- Apoyo para transmisión de la Sesión de Dictaminación de la Comisión Especial de Igualdad de Género y No Discriminación (2/10/20)
- Apoyo para transmisión de la Décima Sexta Sesión Extraordinaria del Consejo General Electoral (2/10/20)
- Apoyo para la reunión de trabajo de la comisión del régimen de partidos políticos y financiamiento
- Instalación de equipo de cómputo y correo a Sandra Coronado
- Apoyo para la reunión de trabajo de CEIG y ND
- Apoyo para transmisión de la Sesión de Dictaminación de la Comisión del Régimen de Partidos Políticos y Financiamiento (7/10/20)
- Apoyo para transmisión de la Séptima Sesión de la Comisión Técnica entre el IEEBC y el COCITBC (7/10/20)
- Se creó correo institucional a gonzalo.manrique@ieebc.mx y se configuro en sus dispositivos de computo
- Apoyo para transmisión de la Tercera Sesión Extraordinaria del Comité de Transparencia y Acceso a la Información (7/10/20)
- Se trabajó en reajuste de los equipos de cómputo a considerar para las diferentes áreas dentro del presupuesto de egresos del ejercicio para el 2021
- Apoyo para transmisión de la Décima Sesión Ordinaria de la Junta General Ejecutiva (8/10/20)
- Apoyo para transmisión de la Sesión de la Comisión Especial de Administración y Enajenaciones (8/10/20)
- Apoyo para transmisión de la Décima Séptima Sesión Extraordinaria del Consejo General Electoral (8/10/20)
- Se apoyó con la impresión de varios documentos de mayor tamaño en el plotter
- Apoyo para transmisión de la Sexta Sesión Extraordinaria del Comité de Adquisiciones, Arrendamientos y Servicios (9/10/20)
- Apoyo para transmisión de la Sesión Extraordinaria del Comité de Transparencia y Acceso a la Información (19/10/20)
- Se crearon 24 cuentas para los usuarios de G-suite y poder ser capacitados en fechas próximas en el uso de sus herramientas
- Apoyo con equipo en sala de consejeros para reunión de la presidencia
- Apoyo para transmisión del Comité de Adquisiciones Junta de Aclaraciones Anaqueles (20/10/20)

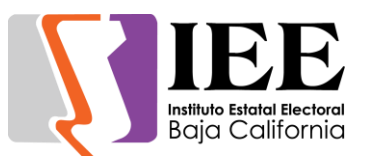

- Apoyo para transmisión del Comité de Adquisiciones Junta de Aclaraciones Equipo (20/10/20)
- Apoyo con laptop para la reunión de trabajo de la Comisión del Régimen de Partidos Políticos y Financiamiento
- Apoyo para la transmisión del Comité de Adquisiciones Junta de Aclaraciones Redes (21/10/20)
- Apoyo para transmisión de la Sesión de Dictaminación de la Comisión del Régimen de Partidos Políticos y Financiamiento (22/10/20)
- Se dio seguimiento en el proceso de creación y migración de cuentas a los usuarios de G-suite en conjunto con el personal de apoyo de Konecta, para su correcta configuración en sus servidores de correos electrónicos y poder continuar con esta migración
- Apoyo para transmisión de la Sesión de Dictaminación de la Comisión del Régimen de Partidos Políticos y Financiamiento (23/10/20)
- Apoyo para transmisión de la Décima Novena Sesión Extraordinaria Del Consejo General Electoral (23/10/20)
- Instalación del office a equipo de Rocio escoto
- Apoyo para transmisión de la Presentación De Proposiciones Y Apertura De Propuestas Técnicas (26/10/20)
- Apoyo para transmisión de la Comisión de Seguimiento al Servicio Profesional Electoral Nacional y de la Rama Administrativa (26/10/20)
- Apoyo para transmisión de la Junta De Aclaraciones. Presentación De Proposiciones Y Apertura De Propuestas Técnicas (26/10/20)
- Apoyo con equipo para la reunión del comité de ventas
- Apoyo para transmisión del Comité de Adquisiciones Apertura Técnica Redes Sociales (27/10/20)
- Apoyo para transmisión de la Vigésima Sesión Extraordinaria del Consejo General Electoral (27/10/20)
- Se continúan los trabajos de migración de cuentas de correos electrónicos a las nuevas cuentas de G-suite
- Apoyo para transmisión de la Décima Sesión Ordinaria Del Comité De Transparencia Y Acceso A La Información (28/10/20)
- Apoyo para transmisión de la Junta De Aclaraciones. Apertura De Propuestas Económicas Y Fallo (28/10/20)
- Apoyo para transmisión del Comité de Adquisiciones Apertura Económica Equipo de Cómputo (28/10/20)
- Apoyo para transmisión de la Comisión de Participación Ciudadana y Educación Cívica (28/10/20)
- Apoyo para transmisión del Comité de Adquisiciones Fallo Anaqueles (28/10/20)
- Apoyo para transmisión del Comité de Adquisiciones Fallo Equipo de Cómputo (28/10/20)
- Apoyo para transmisión Sesión de Dictaminación del Comité de Ventas (29/10/20)
- Apoyo para transmisión Octava Sesión Extraordinaria del Comité de Adquisiciones, Arrendamientos y Servicios (29/10/20)

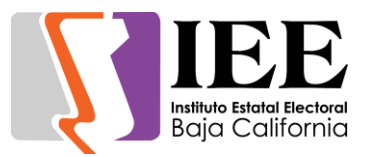

- Apoyo para transmisión Comité de Adquisiciones Apertura Económica Redes Sociales (29/10/20)
- Apoyo para transmisión Comité de Adquisiciones Fallo Redes Sociales (29/10/20)
- Apoyo para transmisión de la Sesión de Dictaminación de la Comisión de Procesos Electorales (29/10/20)

### Informe de actividades correspondiente al mes de noviembre de 2020.

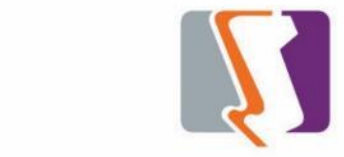

**Estadística Electoral**

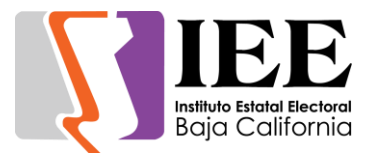

El personal adscrito a la Oficina de Sistemas, atendió los requerimientos de apoyo y asesorías solicitadas por el personal de las diferentes áreas del instituto, con respecto a las necesidades de mantenimiento, actualización, mejora, diseño y desarrollo de sistemas institucionales y electorales, elaboración de diseños para impresiones y publicaciones, actualización del portal institucional, así como la realización de las diversas actividades programadas para este periodo.

#### **Atención de solicitudes de diseño realizadas por las diferentes áreas del Instituto.**

Coordinación de Comunicación Social.

 A través de solicitud por medio de correo electrónico se solicitaron diferentes banners para redes sociales.

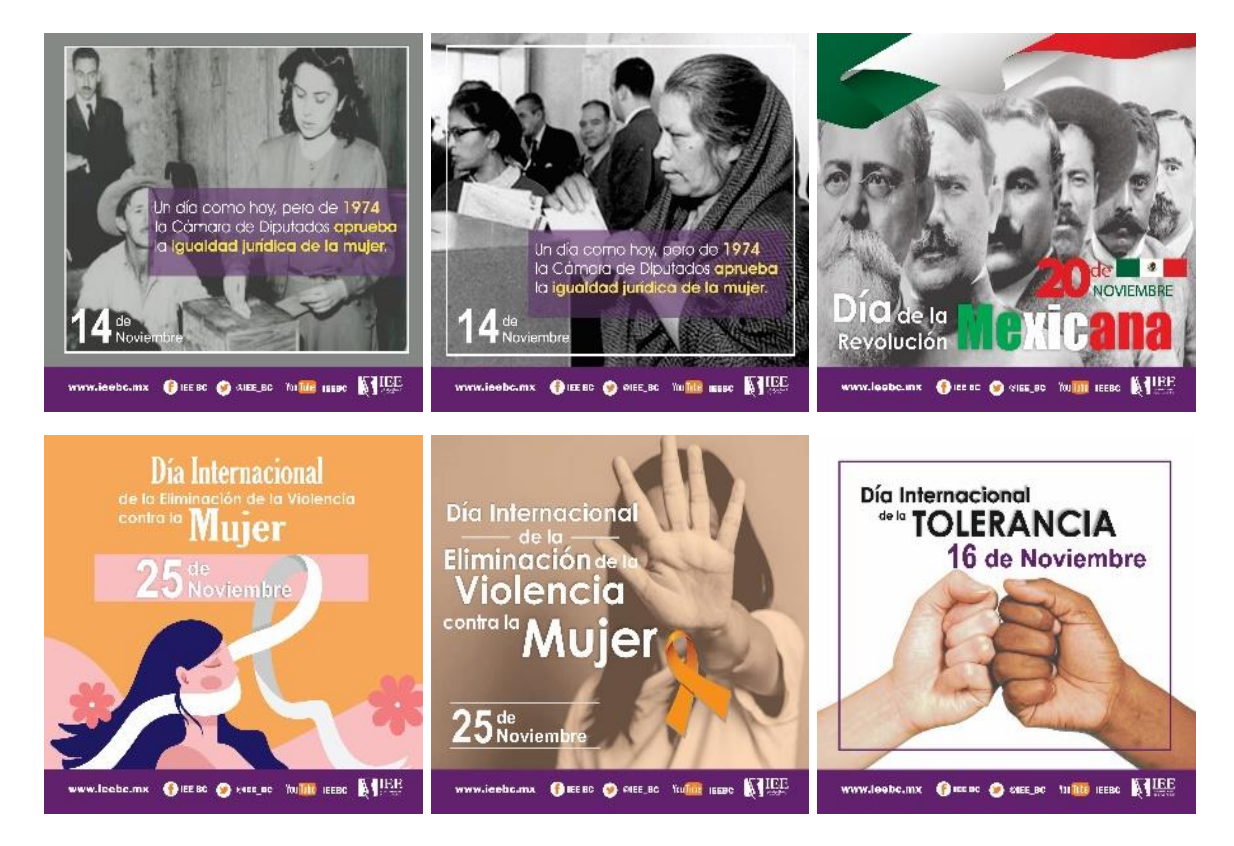

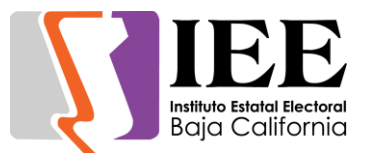

 $N_0$ .  $14$ 

TRESSING

- 4 **NTIER**  **PARTICIPACIÓN** 

CONCURSO

**KIEE** 

**CIUDADANA** 

**CONVOCATORIA** 

**METRAJE** Tema: "PARTICIPACIÓN JUVENIL EN CORTO

 $\mathbf{A} \triangleq \mathbf{A} \times \mathbf{A} \times \mathbf{A}$ 

CONVOCATORIA 001

Service School School Service<br>Contract School Service<br>Service School Service School<br>School School Service School School Service

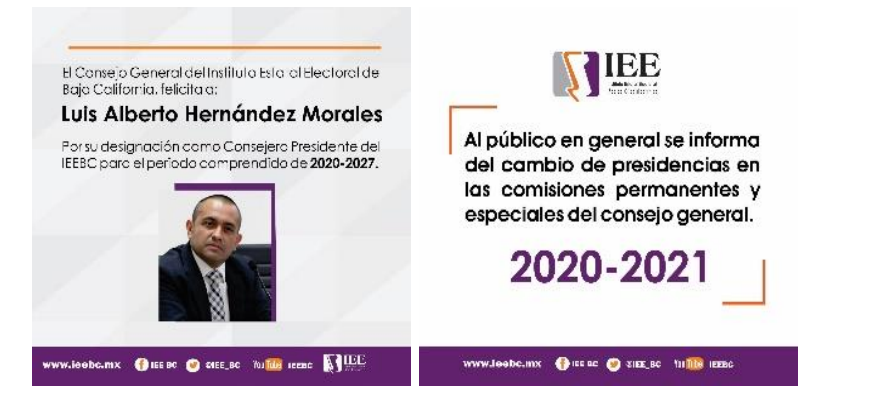

 Diseño de revista participación ciudadana tercer Trimestre.

- Solicitud del formato para medios impresos de las convocatorias para las licitaciones de la impresión de la memoria electoral, así como del compendio.
- Solicitud de esquelas.

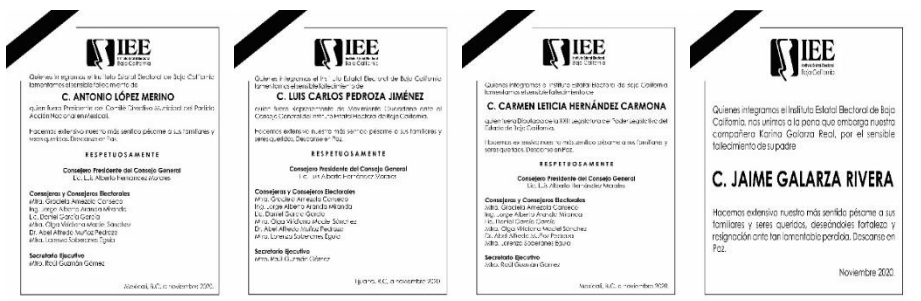

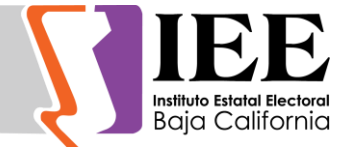

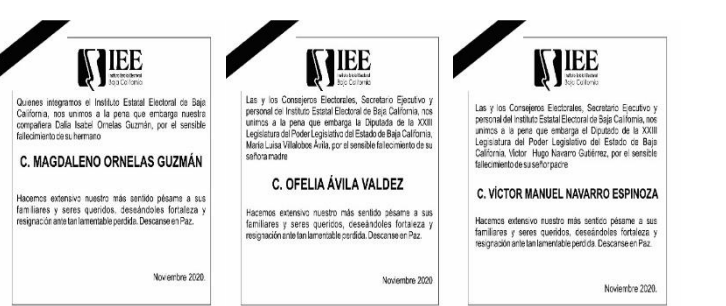

#### Secretaria Ejecutiva.

 Solicitud de diseño de los compendios tomo 1 y tomo 2

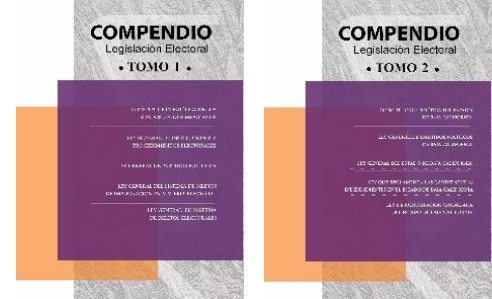

#### Departamento de Administración.

 Solicitud de diseño de tarjeta con motivo del día del hombre.

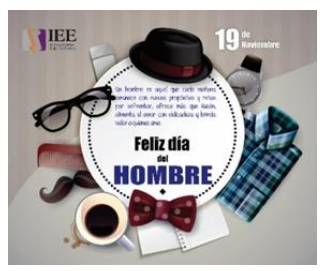

 Solicitud de diseño de convocatorias para plazas de las diferentes áreas del IEEBC.

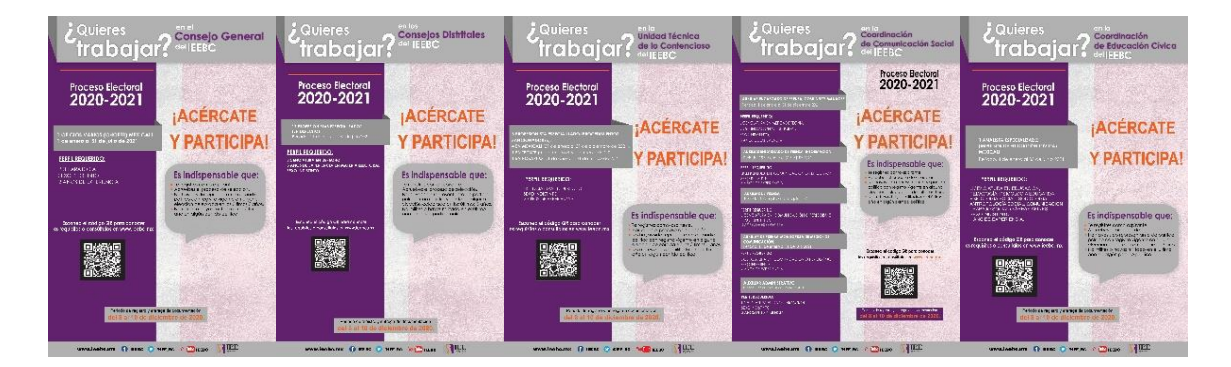

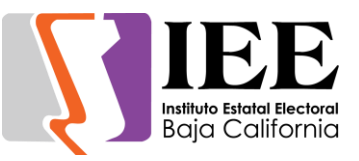

#### **Coordinación de Informática y Estadística Electoral**

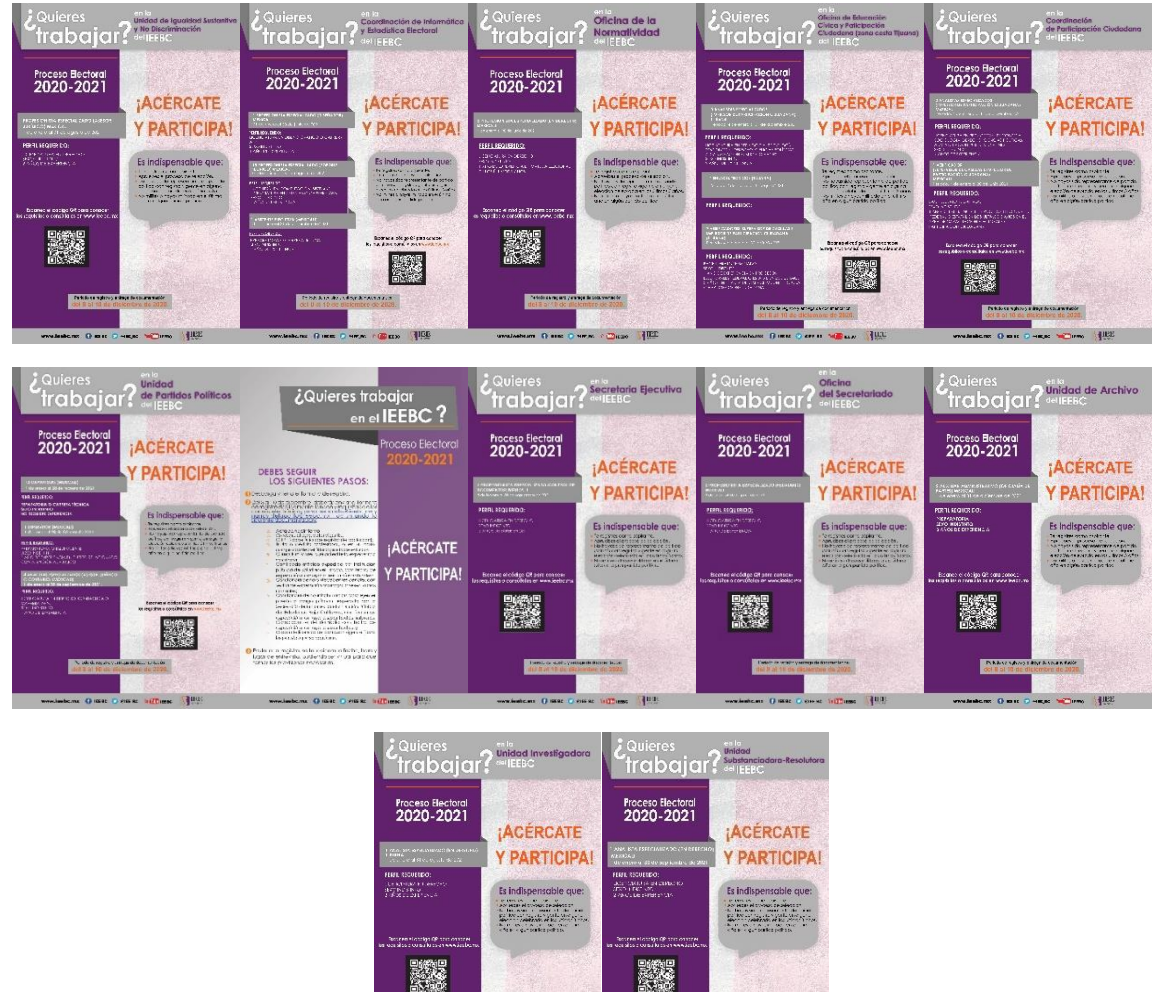

Unidad Técnica de lo Contencioso Electoral.

爨

Solicitud de infografía

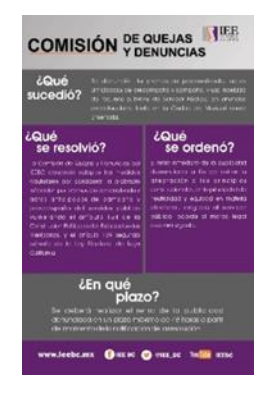

**Read** 

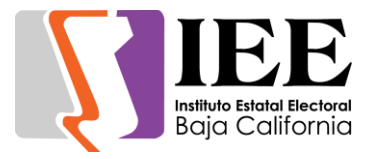

Banners solicitados

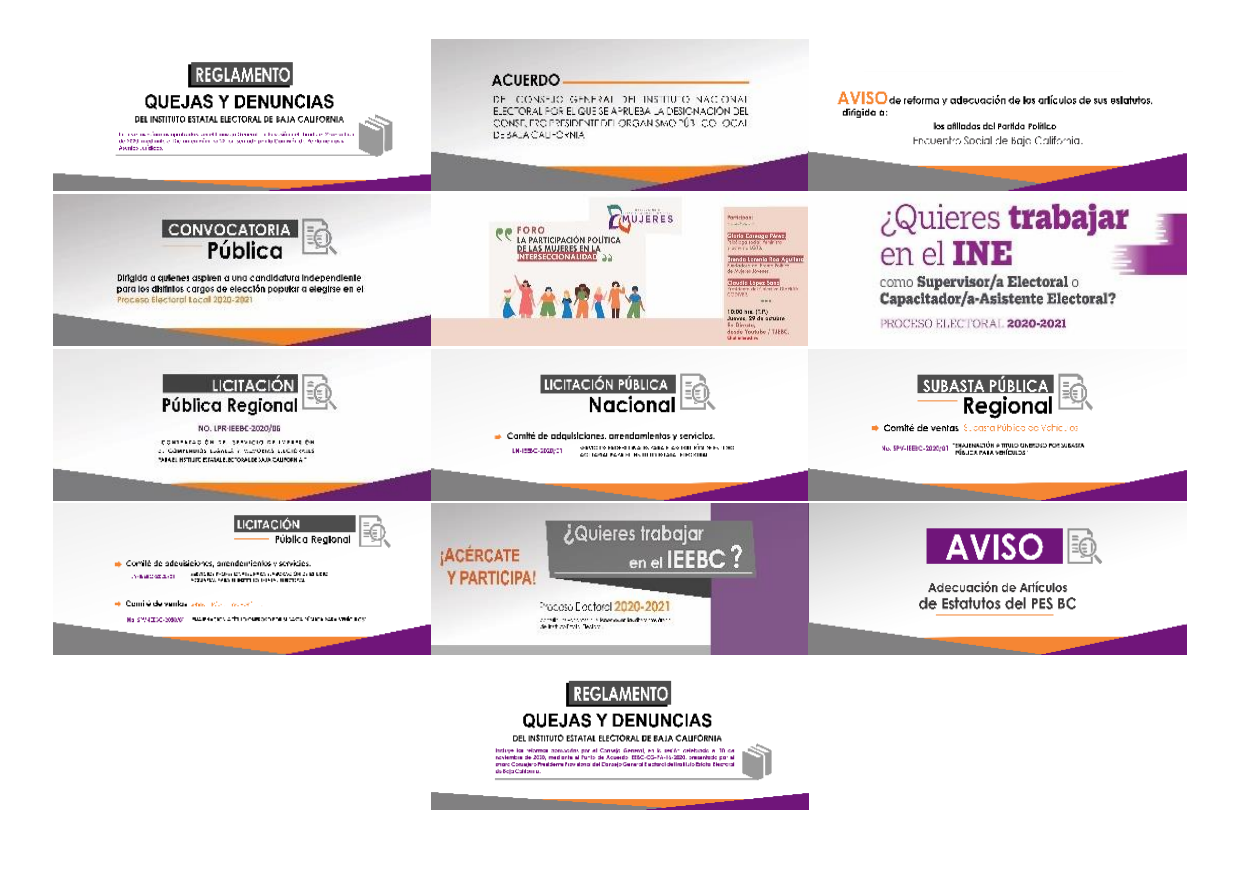

#### **Concentrado de solicitudes de las diferentes áreas para la publicación de información en el portal institucional.**

Total, de solicitudes atendidas de acuerdo a lo establecido en los artículos 12, 13, 14 y 15 del lineamiento para la publicación en el portal institucional.

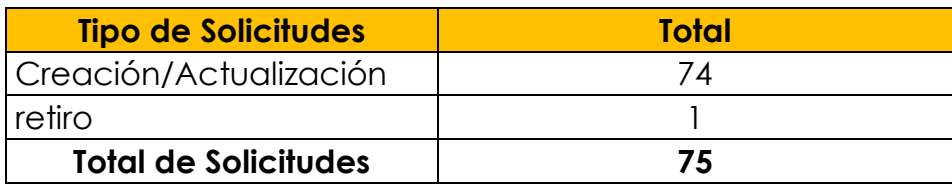

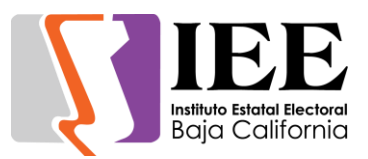

#### Desglose de solicitudes por órganos responsables

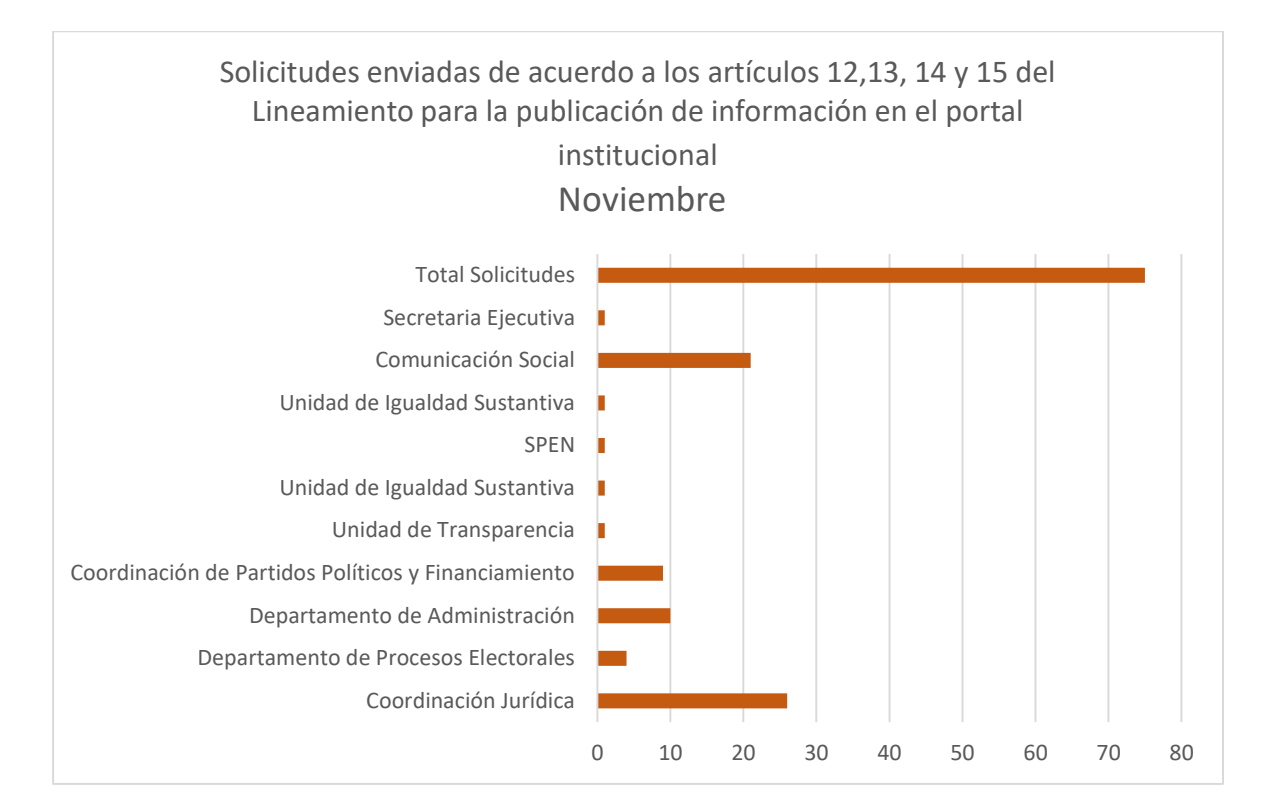

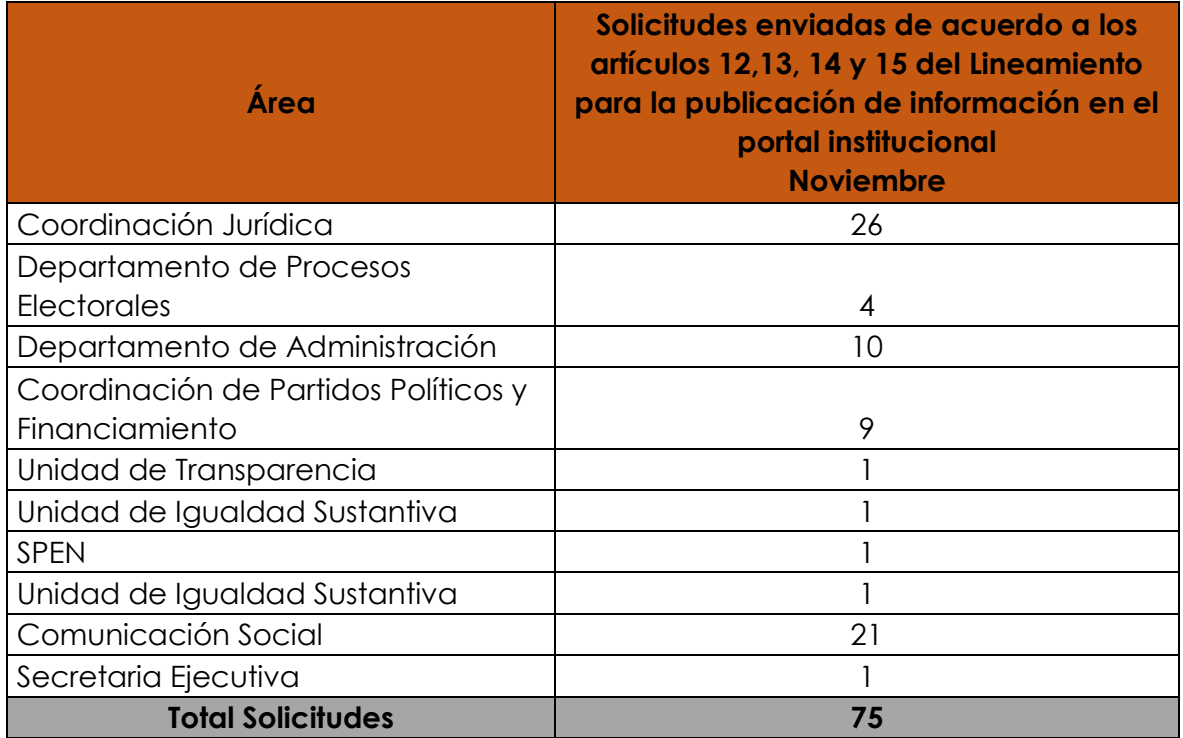

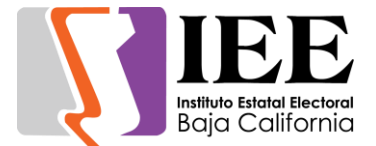

Modificación del microsito del plebiscito del agua a instrumentos de participación ciudadana

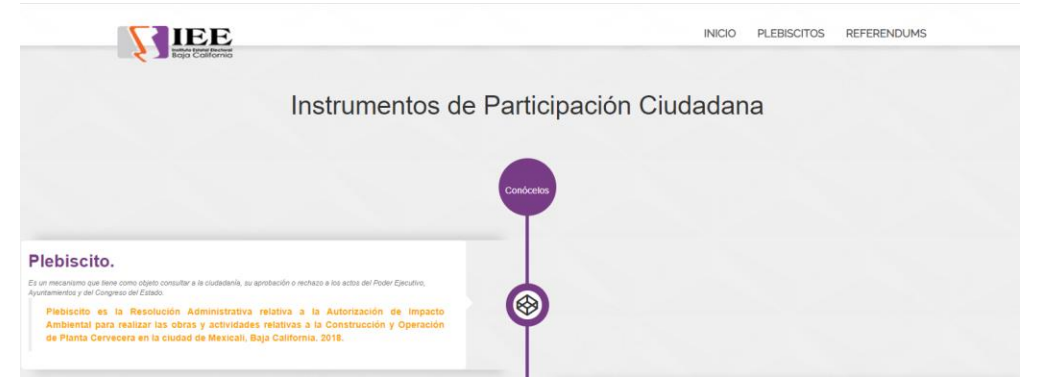

Creación de la sección en el micrositio, **[Solicitud de referéndum constitucional](https://www.ieebc.mx/instrumentospartciud/referendum/IEEBCCGREFC001/index.html)  [identificado con el número de expediente IEEBC/CG/REFC/001/18-08-2020](https://www.ieebc.mx/instrumentospartciud/referendum/IEEBCCGREFC001/index.html)**

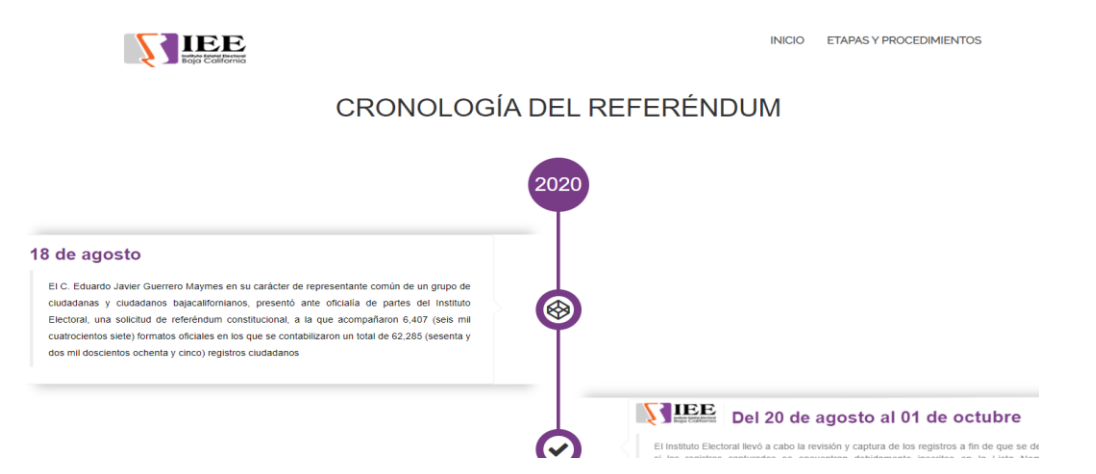

#### Cambio del diseño del portal institucional

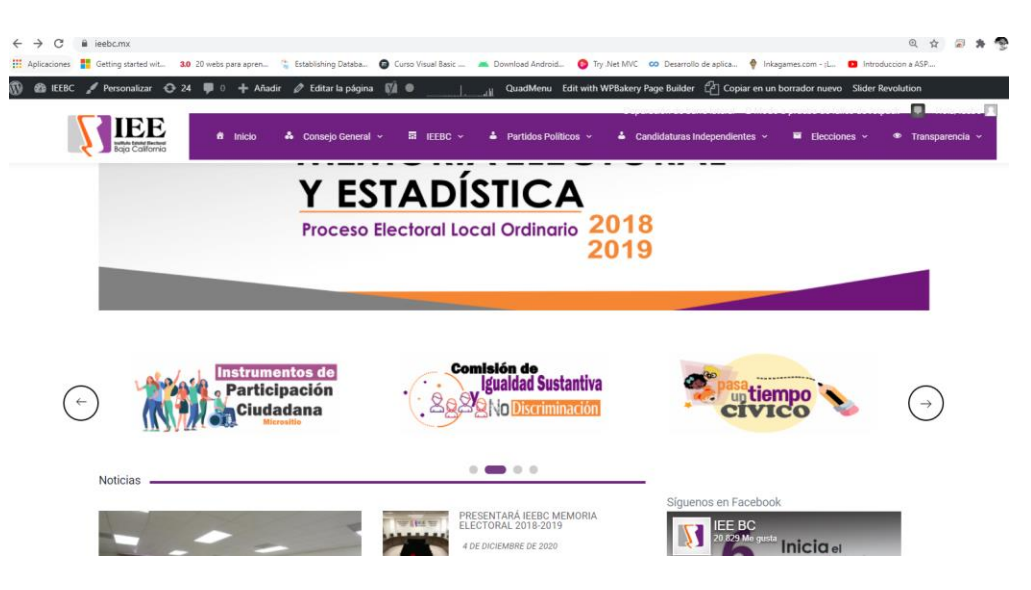

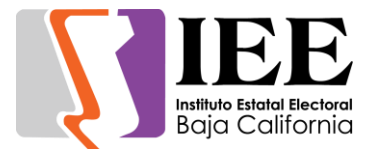

#### **Descripción de las actividades realizadas para el desarrollo, actualización y migración de sistemas, a solicitud de las áreas del instituto.**

Creación de un sistema para contestar un cuestionario, así como para bajar el material didáctico y presentación de videos en los dos grupos para el taller quiero ser candidata

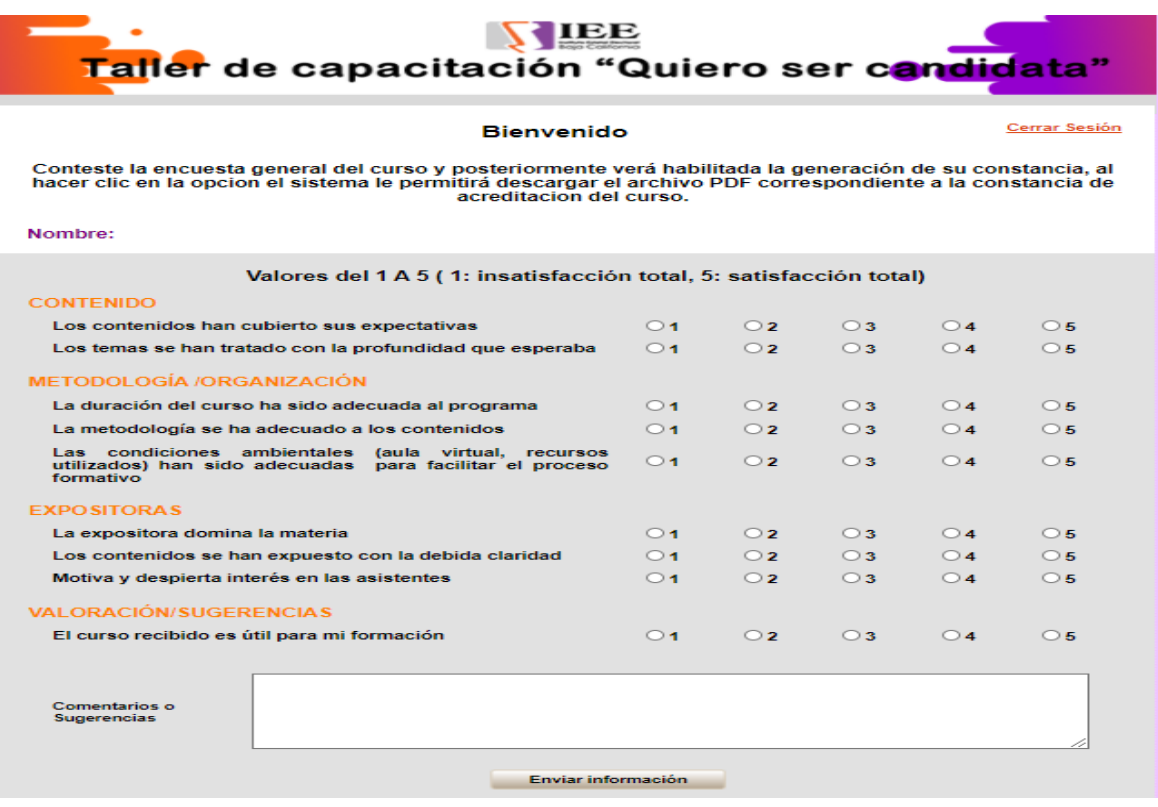

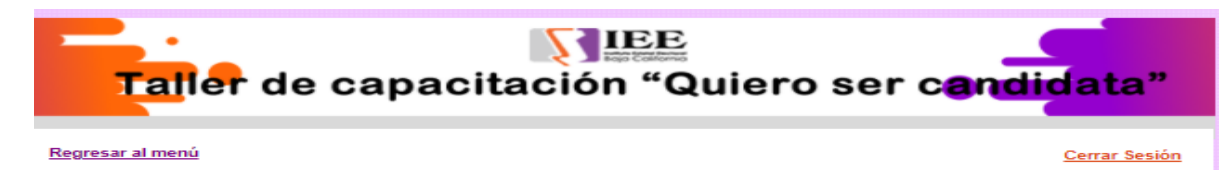

#### Presentaciones de los 5 módulos grupo 1

#### **Módulos**

- O I. Democracia y participacion politica de las mujeres, Consejera Carla Humphrey Jordan
- O I. Monitoreo de medios, Lic. Dora Villalobos Mendoza, periodista Chihuahua
- O II. Las Jóvenes en la Política, Consejera Fryda Licano Ramírez
- O III. Elementos fundamentales de las candidaturas, Consejera Graciela Amezola IEEBC
- III. Violencia Política en razon de género y PES, Consejera Viridiana Maciel IEEBC
- O IV. Estereotipos de género, mujer y poder, Mtra. Angelica Medina Garcia
- IV. Medios de impugnación, Magda. Eva Barrientos Zepeda, Sala Regional Xalapa,TEPJF
- OV. Estrategias ante preguntas sexistas

**Descargar archivo** 

P á g i n a 29 | 61

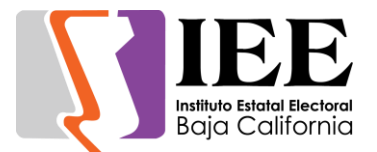

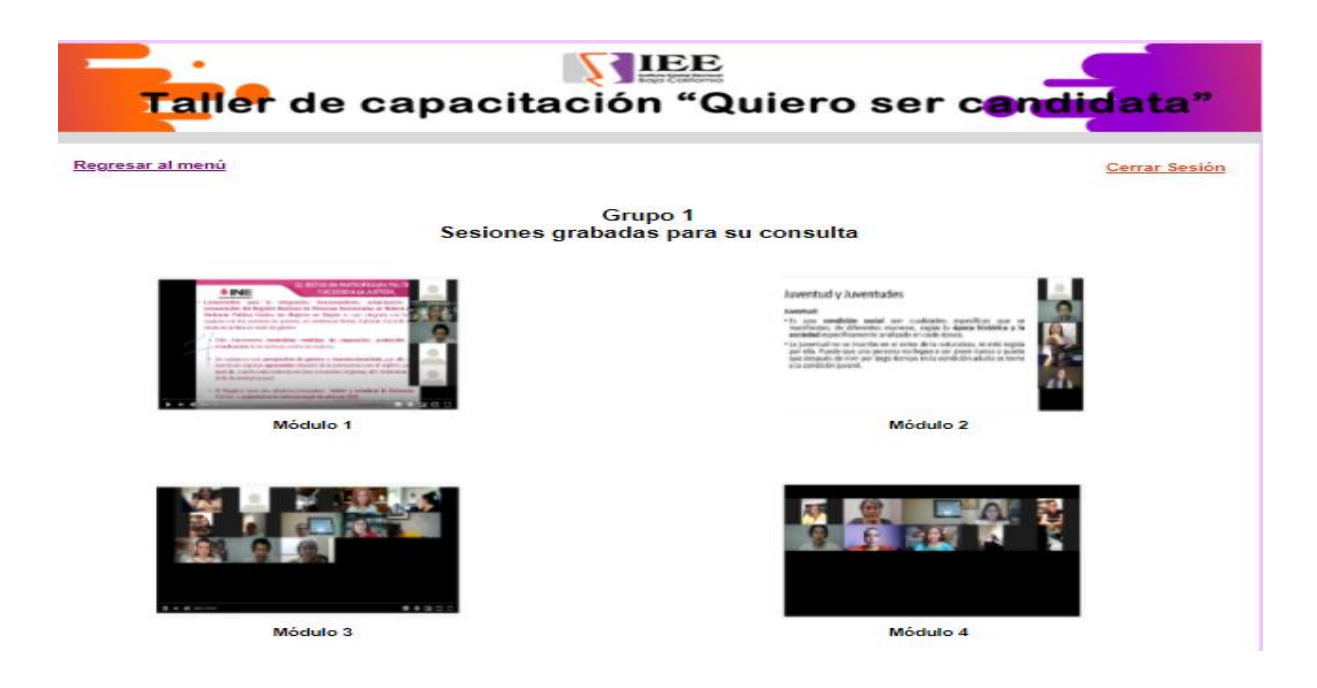

#### Actualizaciones sistema SIRACOD

Se agregó a la pantalla de inicio de sesión unos enlaces a distintos puntos del sistema vinculados con el Distrito II para un mejor acceso al sistema utilizando el distrito II para hacer pruebas.

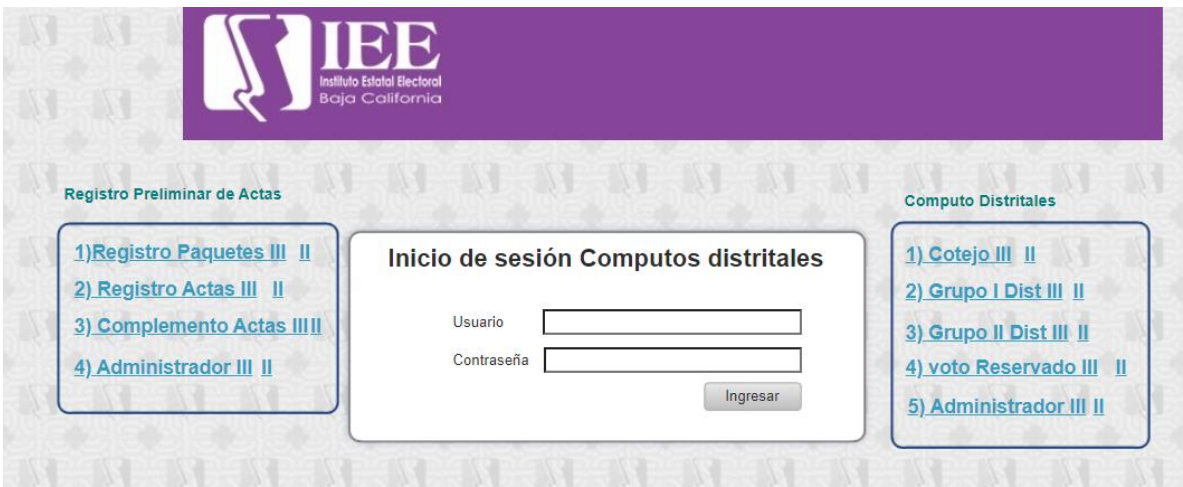

También se implementaron reportes de actas pendientes en distintos puntos del sistema.

Uno se encuentra en el sistema del cómputo en la sección de captura de actas de grupo de trabajo al momento de pulsar el botón imprimir.

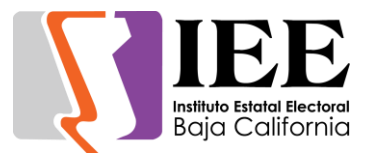

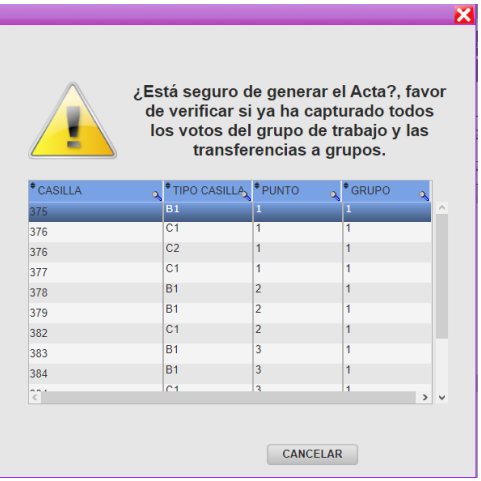

Esta ventana muestra las casillas faltantes por capturar y a que grupos pertenecen, además también el sistema no te deja acceder a generar un acta al menos que las casillas pendientes hayan sido capturadas.

Al igual en el sistema del cómputo en la sección de cierre de elección se agregaron 2 tablas mostrando las casillas pendientes asignadas a los grupos y las casillas pendientes de cotejo.

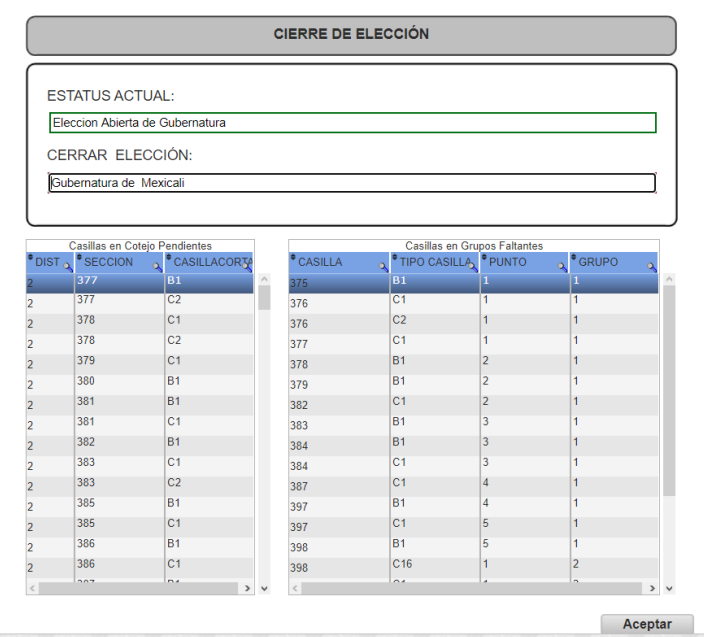

Se le añadió 2 columnas nuevas al reporte de avance del canto en donde diputaciones locales se dividió en 2 columnas distintas como **Diputaciones MR** y **Diputaciones RP** así representando cada una como elecciones diferentes.

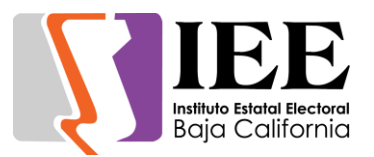

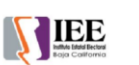

**INSTITUTO ESTATAL ELECTORAL DE BAJA CALIFORNIA** RESULTADOS DEL AVANCE DEL CANTO DE LAS ELECCIONES BASADOS EN LA CAPTURA REALIZADA DURANTE EL ESCRUTINIO Y<br>COMPUTO DE LA VOTACIÓN EN LOS CONSEJOS DISTRITALES DEL PROCESO ELECTORAL LOCAL ORDINARIO 2018-2019

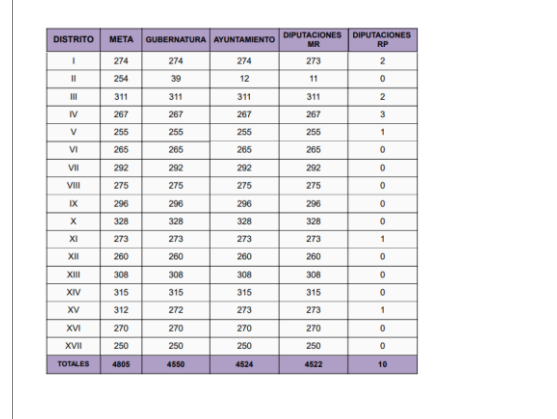

Más adelante también se vio la forma de generar un reporte al momento generar un acta si hay casillas pendientes en lo grupos de trabajo mostrando las casillas pendientes asignadas a grupos de trabajo.

Al igual que al entrar a la sección de cerrar elección, si el sistema detecta que hay casillas pendientes tanto como en grupos de trabajo o cotejo, además de mostrar las casillas pendientes, el usuario pueda generar un reporte que muestre las casillas faltantes como en grupos de trabajo y en cotejo.

Por último, se hizo un manual del sistema SIRACOD explicando al usuario cada pantalla del sistema de una forma detallada para que sea de fácil comprensión.

#### Cambios en sistema de Sesiones

Se realizó una sección de pase de lista para las sesiones en donde el usuario deberá hacer Checken una lista para marcar que consejeros y que representantes asistieron a la sesión.

Primero se realizó una pantalla mostrando una lista donde se muestran las sesiones actuales donde el usuario selecciona una y pulsa el botón Lista para acceder a la pantalla donde se mostrará la lista de asistencia.

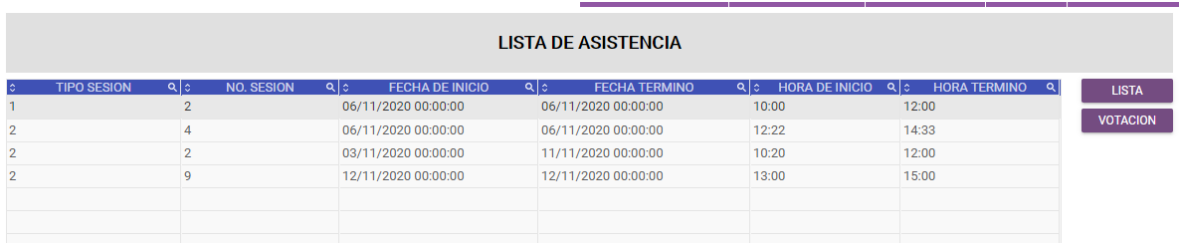

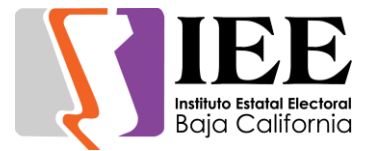

Se realizó la pantalla mostrando la información de la sesión y debajo de la información se muestra la lista con los nombres y mostrando su hora de entrada y su hora de salida individualmente y si el usuario asistió o no.

Para poder modificar la lista solo requiere seleccionar si el consejero o representante asistió en el check de asistencia y pulsar el botón Grabar.

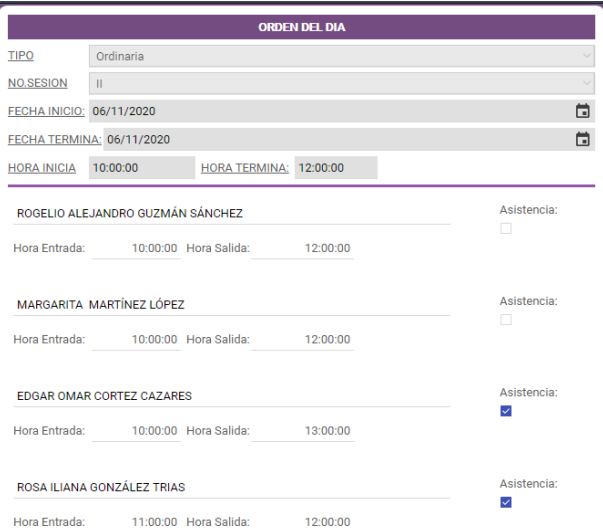

También se realizó una ventana especial para las votaciones donde muestran una lista parecida a la de asistencia solo que esta es para votar por Tema en donde la lista se actualiza dependiendo el tema seleccionado.

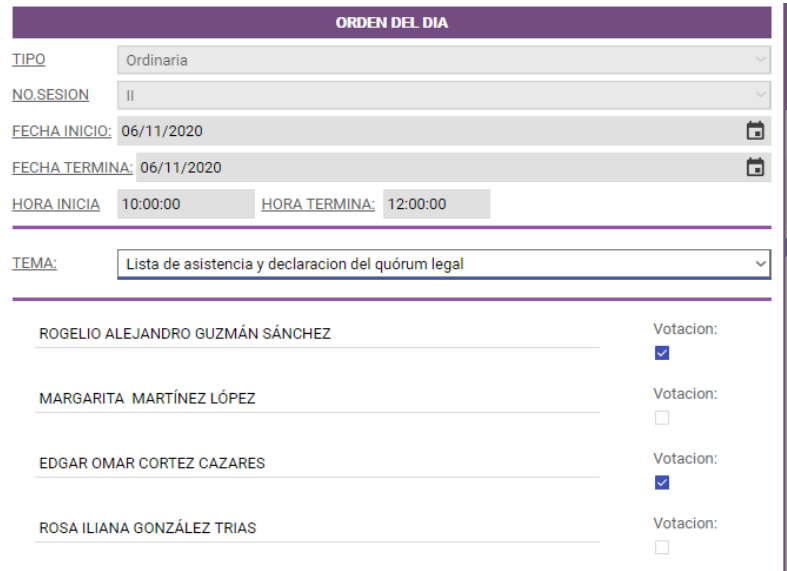

Se realizaron manuales de usuario para el sistema de registro de candidaturas y para el sistema de Sesiones.

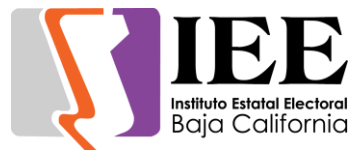

Sistema de Evaluaciones

Se realizó una modificación al sistema, editando la interfaz y haciéndola un poco más Estética para el usuario.

Se modificó todo el CSS ósea el archivo que añada estética a todos los elementos del sistema para que se vea mejor.

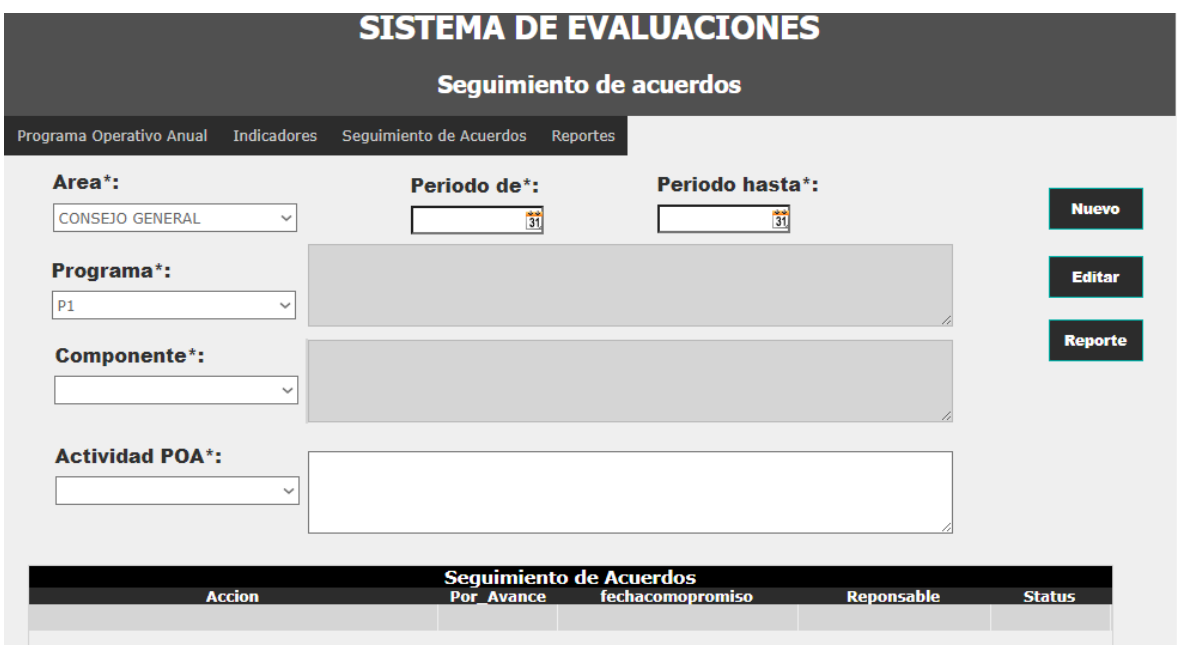

#### Sistema SIGEADMIN

Se realizaron modificaciones en el sistema en las secciones:

- Competencias
- Dominios
- Comportamientos
- Actividades

Donde cada una de las pantallas la herramienta Combo box no filtraba su lista en orden alfabético y se modificaron la estructura y los querys utilizados para mostrarlos en ese orden.

#### **SISTEMA DE GESTIÓN Y ADMINISTRACIÓN DE RECURSOS HUMANOS**

Debido a la evolución y crecimiento de sus funcionalidades, lo que anteriormente era conocido como el Sistema de Nómina Presupuestal ahora es el Sistema de Gestión y Administración de Recursos Humanos (SIGA-RH), el cual se puede acceder en el siguiente enlace:

<http://sistemas.ieebc.mx/siga-rh>

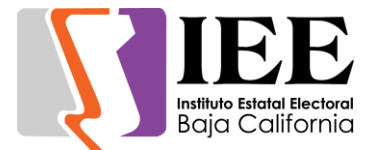

#### **Módulo de Cédulas**

Tomando como referencia el Diccionario de Competencias del Servicio Profesional Electoral que fue proporcionado al requerir este módulo, se agregó el mantenimiento a los catálogos de Competencias, Dominios, Comportamientos y Actividades.

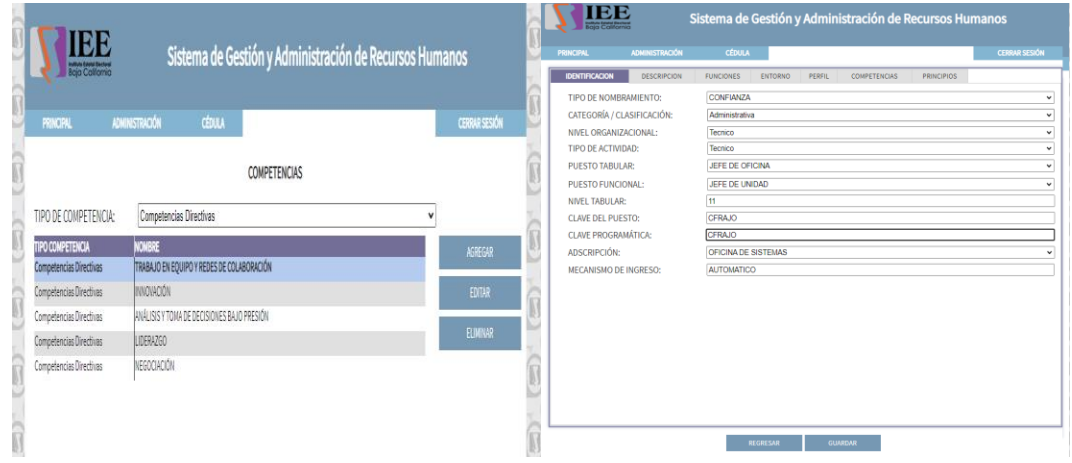

#### **Módulo Fonacot**

Se agregó un nuevo módulo en el cual después de capturar la información requerida para cada empleado, se exporta en un archivo de tipo CSV el cual cuenta con un formato especifico.

Este formato es también el mismo con el cual se puede importar un archivo.

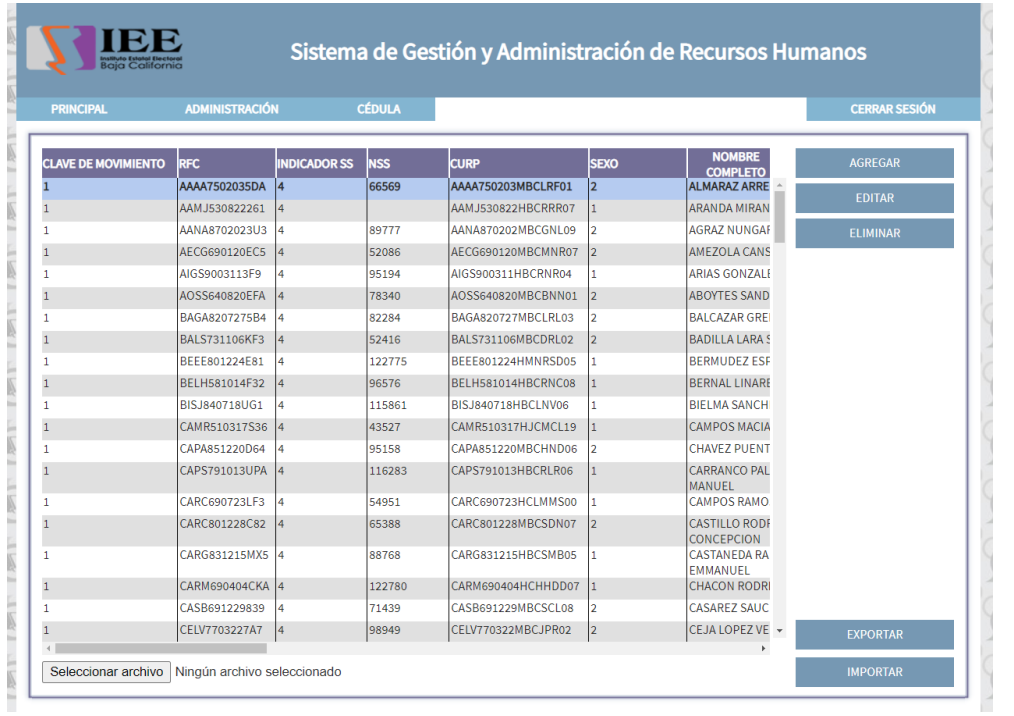

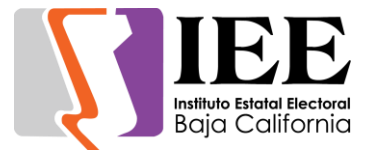

SISTEMA DE SEGUIMIENTO AL PLAN INTEGRAL Y CALENDARIO DEL PROCESO ELECTORAL LOCAL ORDINARIO 2020-2021

Se requirió un nuevo sistema para dar seguimiento a las actividades referentes al proceso electoral local el cual se puede acceder en el siguiente enlace: <http://sistema2.ieebc.mx/CalendarioProceso>

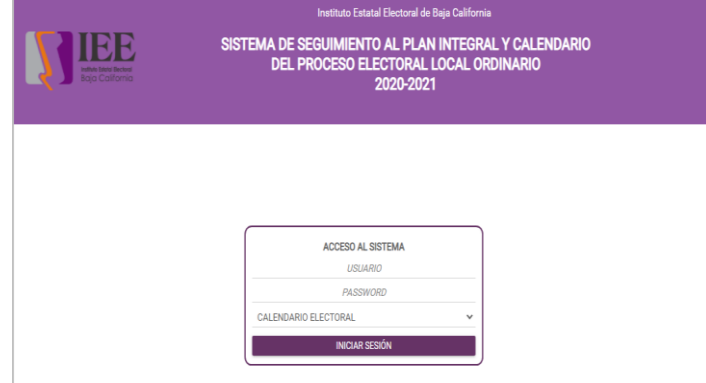

Al ingresar al sistema se muestra el listado de actividades ordenadas ascendentemente por la fecha de inicio y que pueden ser filtradas por uno de los responsables que se encuentren asignados a estas

Para poder monitorear cada actividad, se mostrará del lado izquierdo un icono que puede ser uno de estos colores:

Azul: La actividad está pendiente y se encuentra en la primera mitad de los días de duración

- 
- Amarillo: La actividad está pendiente y se encuentra en la segunda mitad de los días de duración
- Rojo: La actividad está pendiente y en el último día.
- Verde: La actividad se encuentra terminada

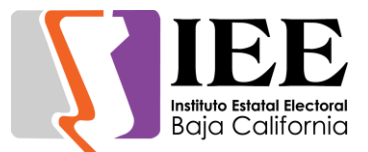

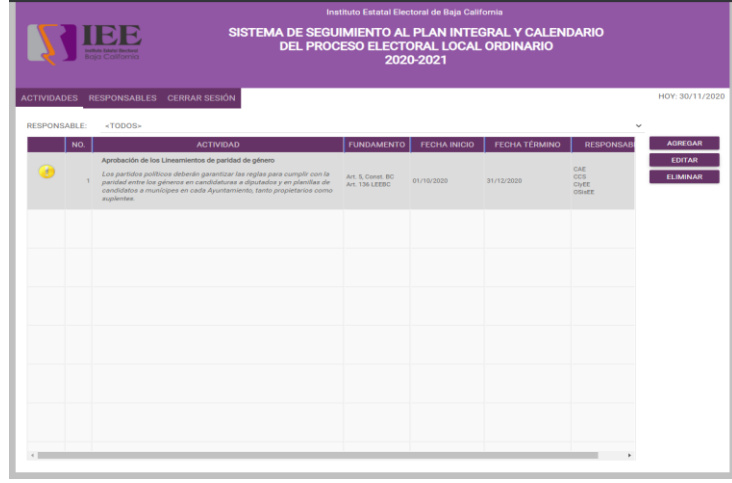

Las actividades cuentan con una forma para poder dar de alta y modificar la información requerida básica, así como asignar responsables, mensajes y archivos.

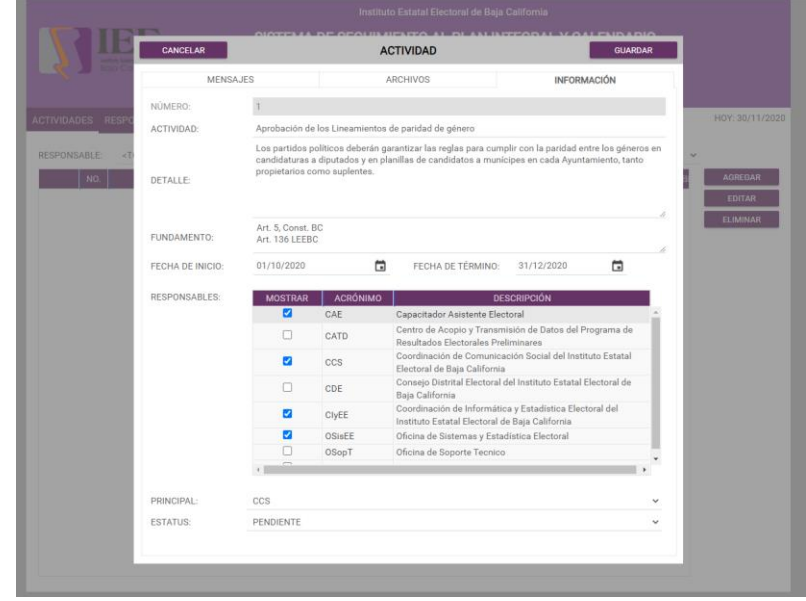

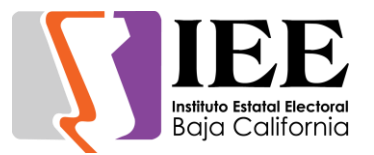

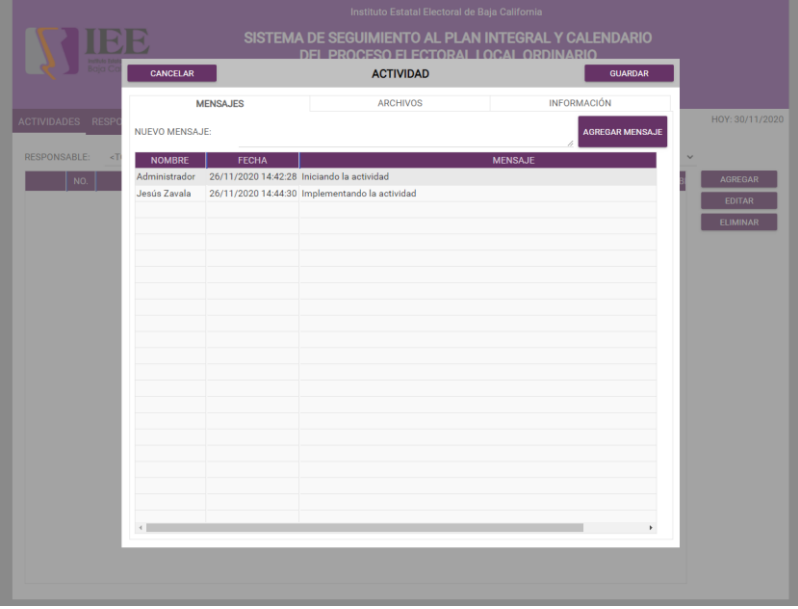

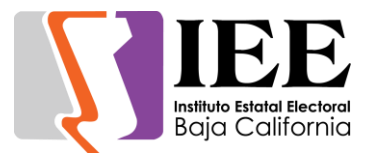

#### **OFICINA DE SOPORTE TÉCNICO:**

El personal adscrito a la Oficina de Soporte Técnico, atendió los requerimientos de apoyo y asesorías solicitadas por el personal que conforman las áreas del instituto, con respecto a las necesidades de mantenimiento, soporte, manejo y asesoramiento en TIC, así como a la realización de las diversas actividades programadas para este periodo.

- Apoyo para la transmisión del Comité de Adquisiciones. Junta de Aclaraciones (3/11/20)
- Apoyo para la transmisión de la Vigésima Primera Sesión Extraordinaria del Consejo General Electoral (3/11/20)
- Apoyo para la transmisión de la Sesión de Dictaminación de la Comisión de Reglamentos y Asuntos Jurídicos (3/11/20)
- Participamos en el curso de capacitacion sobre uso de herramientas de G-Suite
- Configuración de Microsoft office a Adriana Chavez
- Instalación de adobe a laptop de Melina
- Configuración de impresora hp LaserJet 1300 a equipo de Alma
- Apoyo con equipo para la Reunión De Trabajo De La Comisión Especial De Administración Y Enajenaciones
- Se tuvo reunión con personal de Konecta y G-nerd relativo a la entrega de correos derivado de las cuentas de G-Suite
- Apoyo para la transmisión de la Sesión de Dictaminación de la Comisión de Participación Ciudadana y Educación Cívica (5/11/2020)
- Apoyo para la transmisión de la Vigésima Segunda Sesión Extraordinaria del Consejo General Electoral (5/11/2020)
- Habilitar Office y VLC a Sarai, habilitar Adobe a Eliza
- Apoyo para transmisión de la Sesión de Dictaminación de la Comisión del Régimen de Partidos Políticos y Financiamiento (6/11/20)
- Apoyo para transmisión del Comité de Adquisiciones. Apertura de Propuestas Técnicas (9/11/20)
- Apoyo para transmisión del Comité de Adquisiciones. Apertura de Propuestas Económicas (9/11/20)
- Apoyo para transmisión del Comité de Adquisiciones. Fallo (9/11/20)
- Apoyo para transmisión de la Sesión de Dictaminación de la Comisión Especial de Administración y Enajenaciones (9/11/20)
- Se continua con ajustes de los servidores de correos electrónicos de las cuentas de G-Suite
- Se realizaron cambios en las cuentas de G-suite de la herramienta de Classroom se activaron algunas como maestro
- Se tuvo reunión virtual con proveedor para programar la migración de Windows Server 2016 a 2019
- Se canceló correo electrónico de Santa Betsaida Gámez López y se reactivó correo de Karina del Prado Pantoja
- Apoyo para la transmisión de la subasta pública (17/11/20)

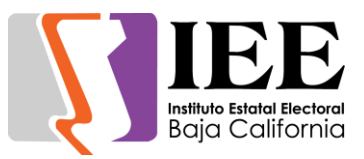

- Apoyo a Dalia para impresión y escaneo e internet
- Apoyo a Adriana Sifuentes para configuración de correo
- Apoyo para transmisión de la Vigésima Cuarta Sesión Extraordinaria del Consejo General Electoral (18/11/20)
- Se atendieron problemáticas referentes a la recepción de correos electrónicos derivados de la migración de cuentas de G-Suite
- Se brindó apoyo con equipo de sonido para la presentación de su informe de labores ante el IEEBC, de la Diputada Monserrat Caballero
- Apoyo para transmisión de la Vigésima Quinta Sesión Extraordinaria del Consejo General Electoral (19/11/20)
- Apoyo para transmisión de la Décima Primera Sesión Ordinaria del Consejo General Electoral (19/11/20)
- Se iniciaron trabajos de respaldo de servidor físico y virtuales a migrar de Windows Server 2016 a 2019
- Configuración de carpeta scanner a Alondra y Trinidad
- Apoyo con equipo para la reunión de trabajo de la Comisión de Reglamentos y Asuntos Jurídicos
- Apoyo para la transmisión de la Sesión de Dictaminación de la Comisión de Igualdad Sustantiva y No Discriminación (27/11/2020)
- Apoyo para la transmisión de la Sesión de Dictaminación de la Comisión del Régimen de Partidos Políticos y Financiamiento (27/11/2020)
- Apoyo para la transmisión de la Sesión de Dictaminación de la Comisión Especial de Administración y Enajenaciones (27/11/2020)
- Apoyo para la transmisión de la Vigésima Sexta Sesión Extraordinaria del Consejo General Electoral (30/11/2020)
- Apoyo para la transmisión de la Sesión de Dictaminación de la Comisión de Reglamentos y Asuntos Jurídicos (30/11/2020)
- Apoyo para la transmisión de la Décima Primera Sesión Ordinaria del Comité de Transparencia y Acceso a la Información (30/11/2020)

# Informe de actividades correspondiente al mes de diciembre de 2020.

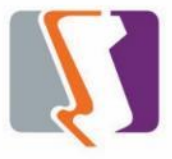

**Estadística Electoral**

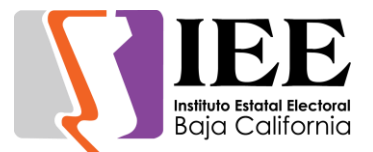

#### **OFICINA DE SISTEMAS:**

Durante el mes de diciembre el personal adscrito a la Oficina de Sistemas, Estadística Electoral y Diseño Institucional, atendió los requerimientos de apoyo y asesorías solicitadas por el personal de las diferentes áreas del instituto, con respecto a las necesidades de mantenimiento, actualización, mejora, diseño y desarrollo de sistemas institucionales y electorales, elaboración de diseños para impresiones y publicaciones, actualización del portal institucional, así como la realización de las diversas actividades programadas para este periodo.

#### **Atención de solicitudes de diseño realizadas por las diferentes áreas del Instituto.**

#### **Coordinación de Comunicación Social.**

A través de solicitud por medio de correo electrónico se solicitaron diferentes banners sobre el proceso electoral, para redes sociales.

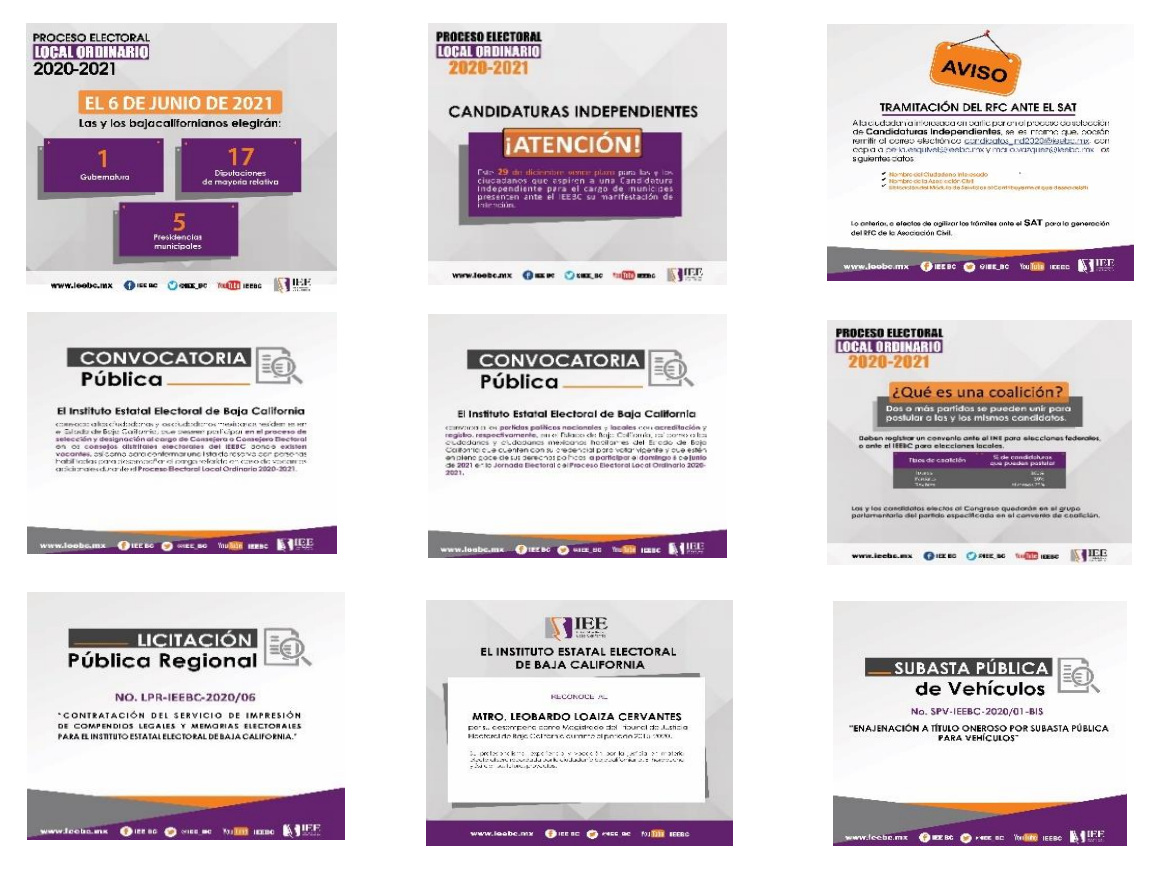

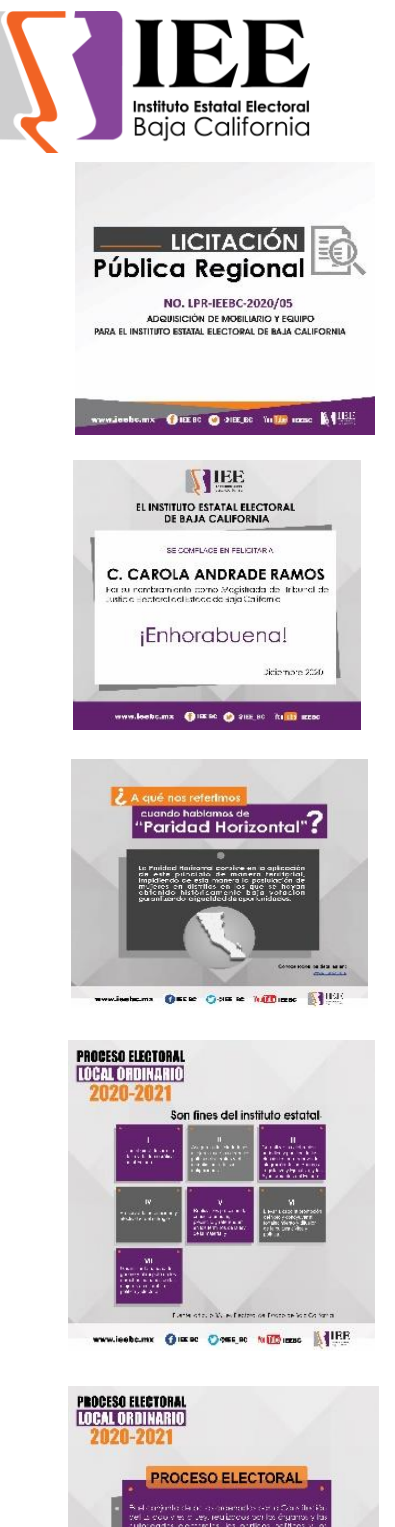

 $\label{eq:1} \mathbb{E} \text{exp}(\mathbf{r} \cdot \mathbf{w}) \times \mathbb{E}[\mathbf{R} \mid \mathbf{y} \in \mathbb{E}[\mathbf{r}] \text{ where } \mathbf{d} \text{ is } \mathbb{E}[\mathbf{y}] \text{ is the } \mathbb{E}[\mathbf{r} \in \mathbb{E}[\mathbf{r}] \text{ is the } \mathbb{E}[\mathbf{y}] \text{ is the } \mathbb{E}[\mathbf{r} \mid \mathbf{y}] \text{ is the } \mathbb{E}[\mathbf{r} \mid \mathbf{y}] \text{ is the } \mathbb{E}[\mathbf{r} \mid \math$ 

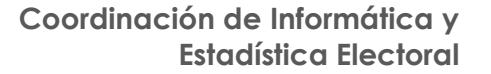

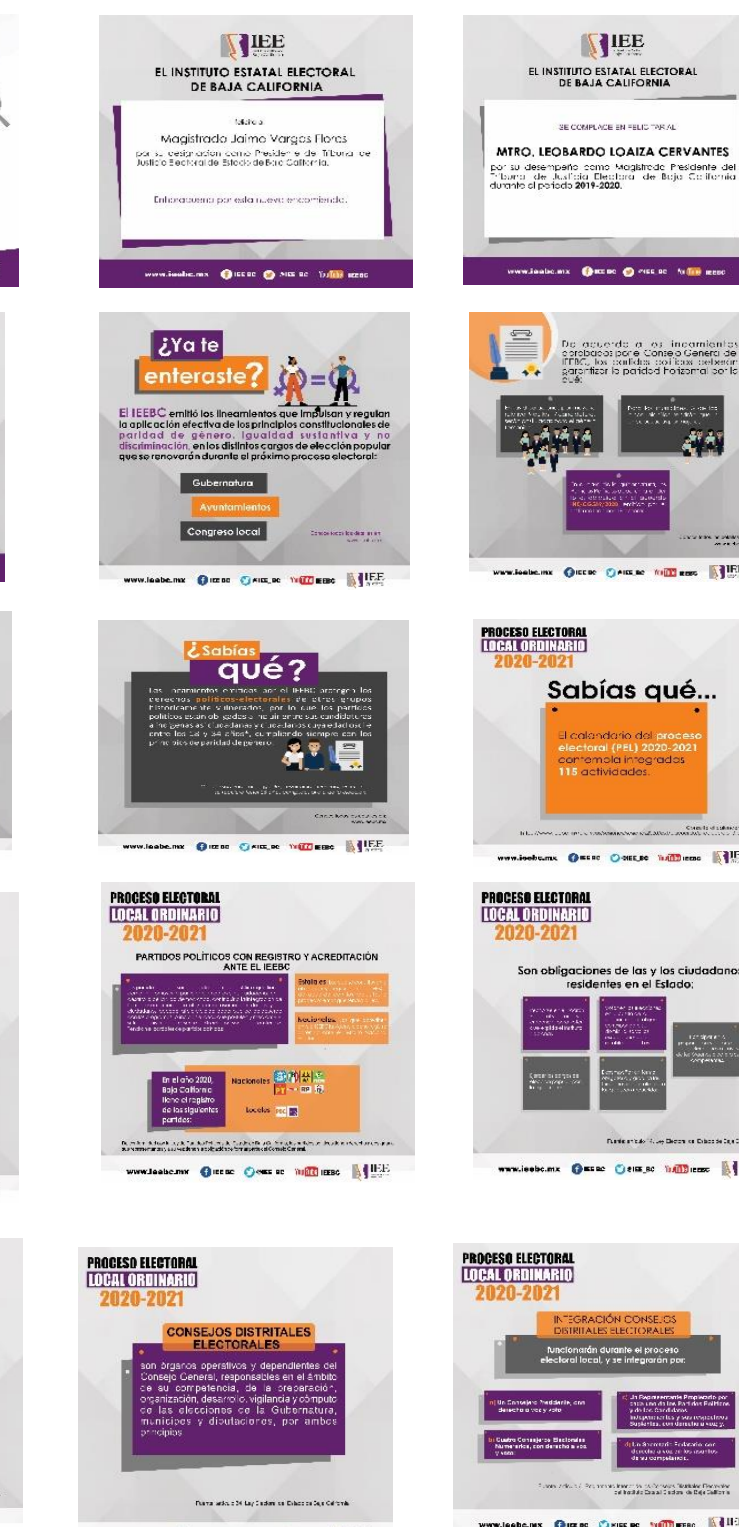

www.leebe.nex Onziec Osincine Williams (1994)

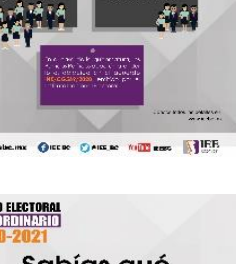

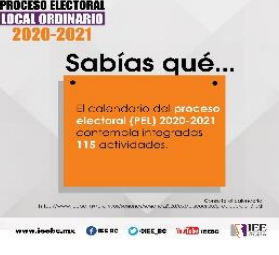

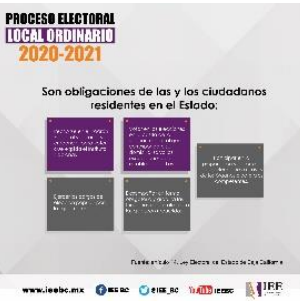

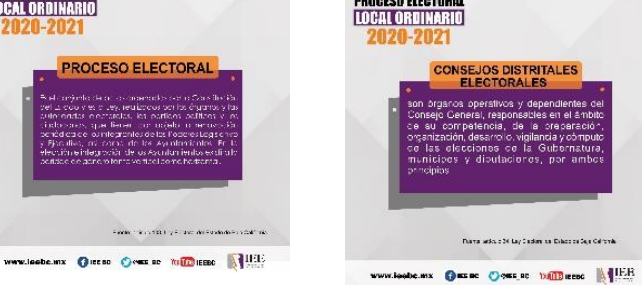

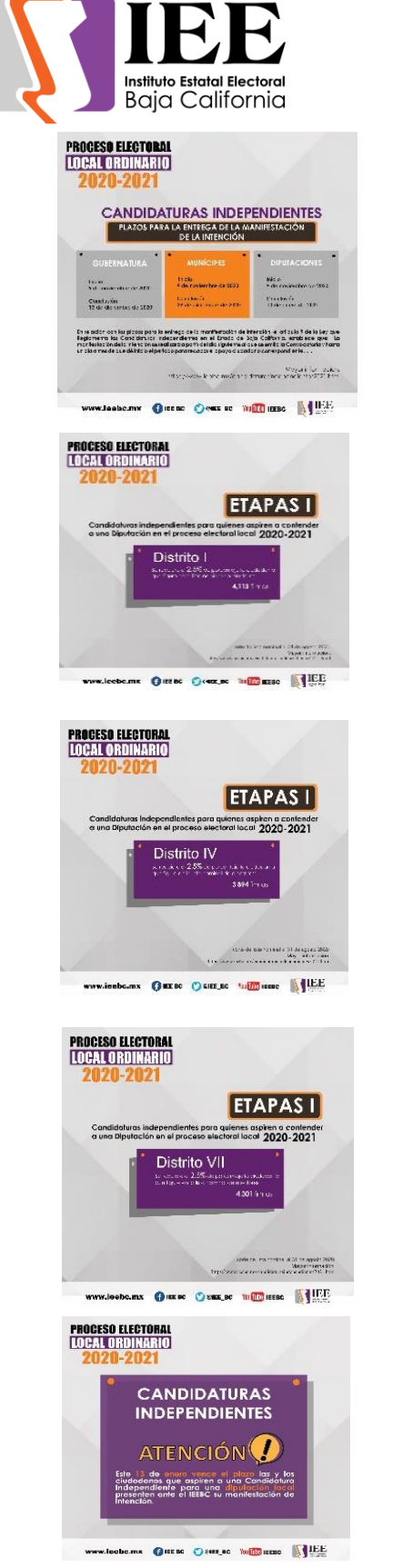

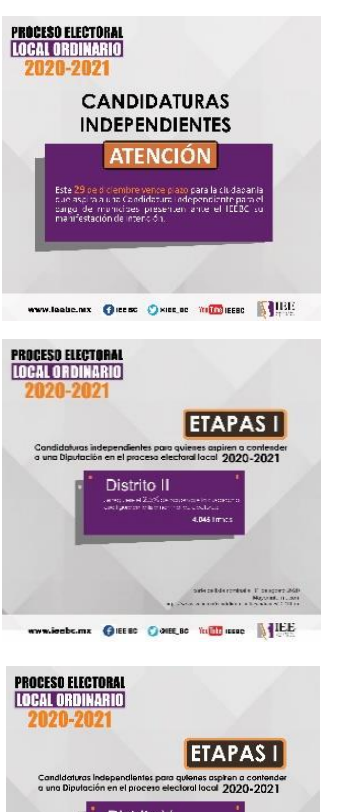

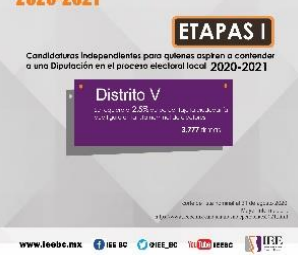

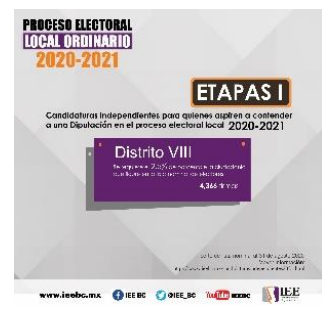

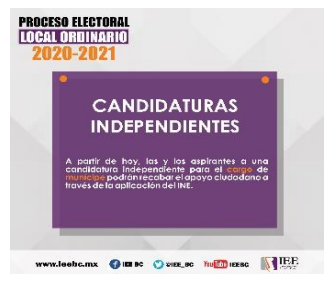

#### **Coordinación de Informática y Estadística Electoral**

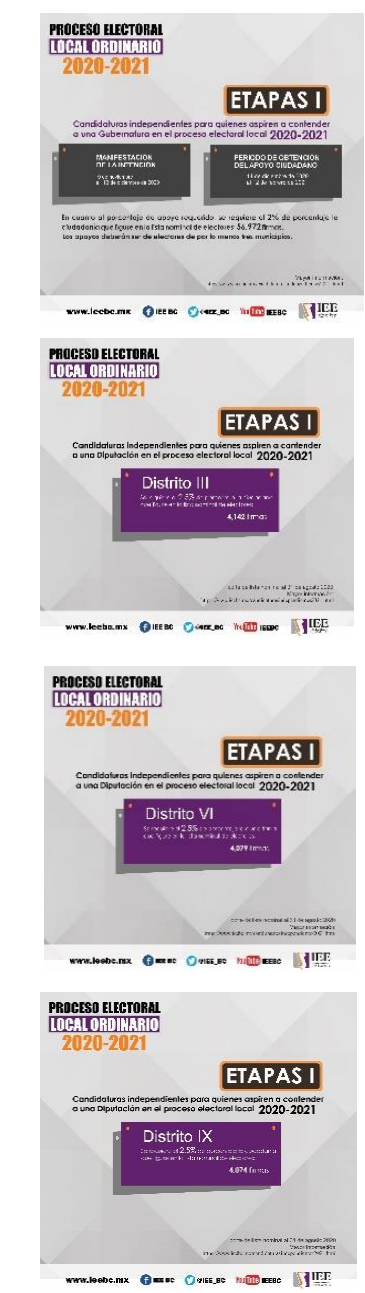

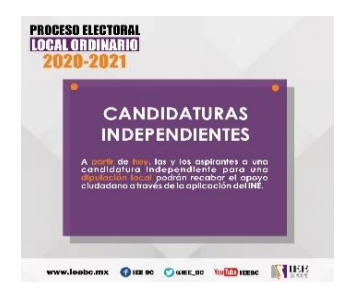

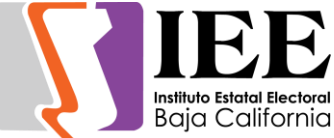

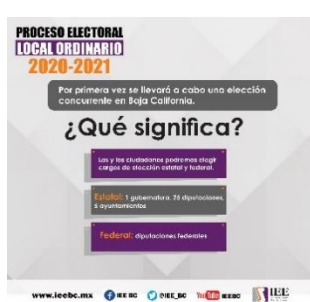

#### **Coordinación de Informática y Estadística Electoral**

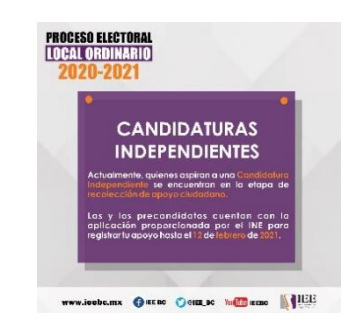

#### Se solicitó la creación de esquelas.

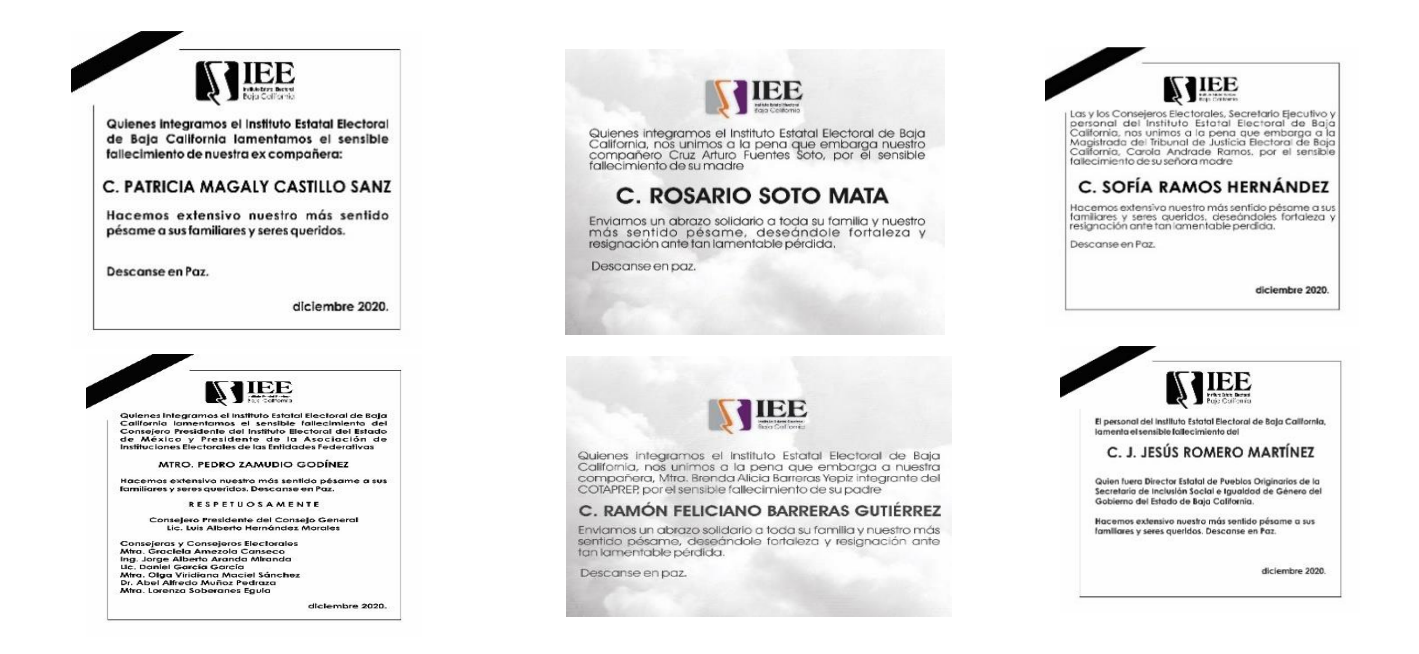

#### Solicitud de reconocimientos para medios.

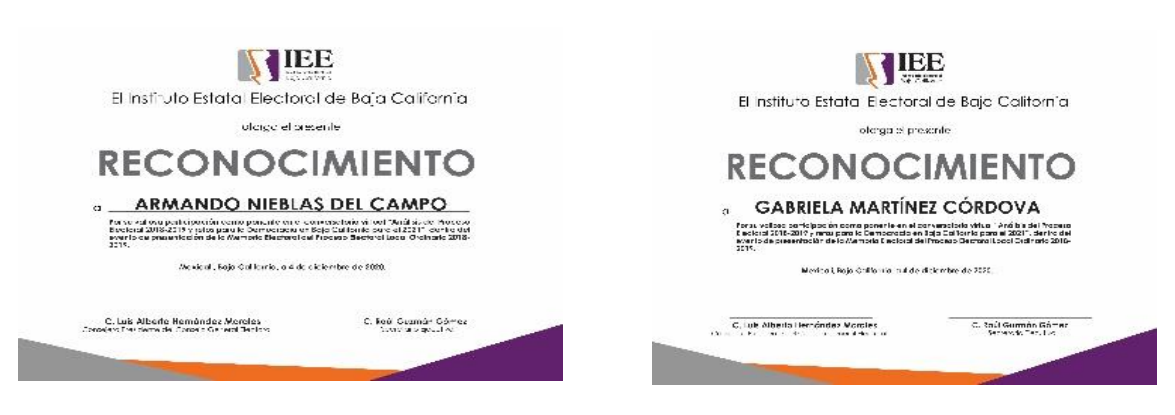

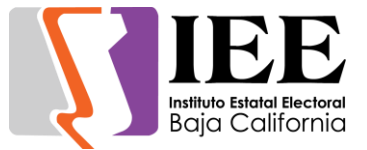

Solicitud de boletín electrónico.

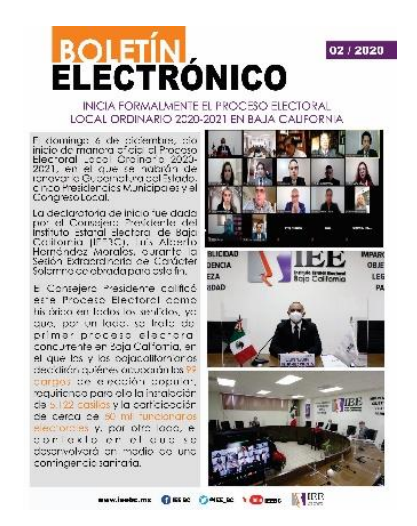

### **Unidad De Lo Contencioso Electoral**

Elaboración de infografías.

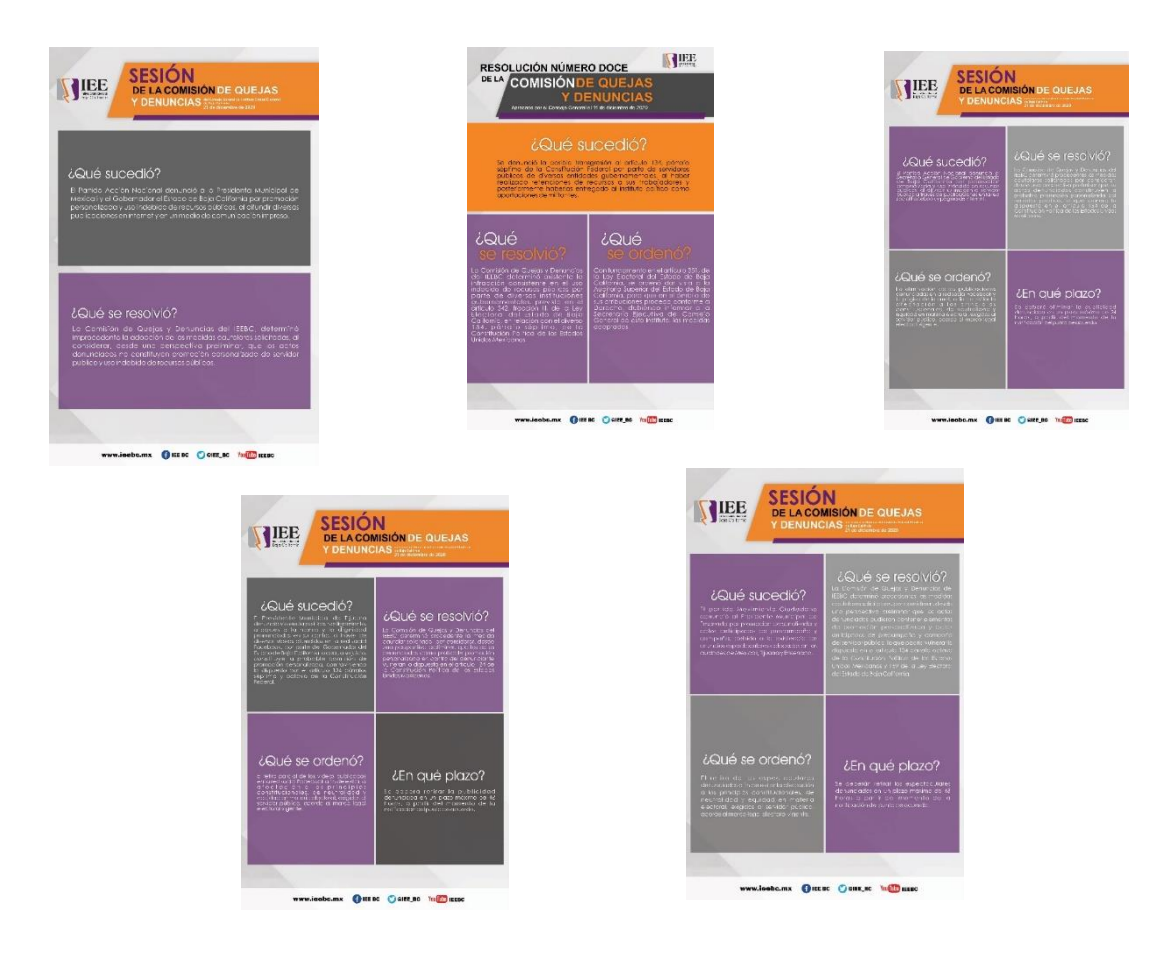

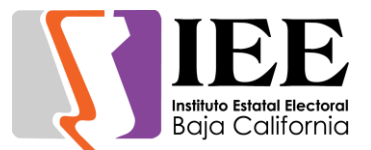

#### **Unidad De Igualdad De Género No Discriminación**

Elaboración de reconocimientos.

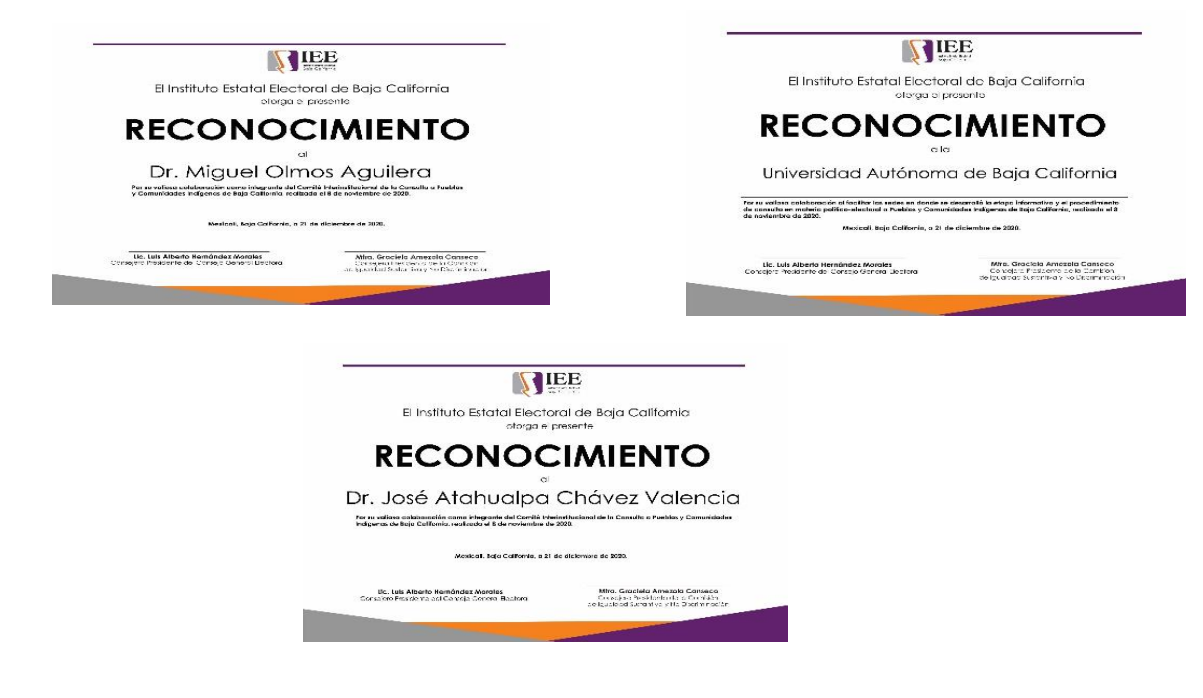

**Coordinación De Informática Y Estadística Electoral.**

Solicitud de banners para el portal institucional para apoyar a las distintas áreas.

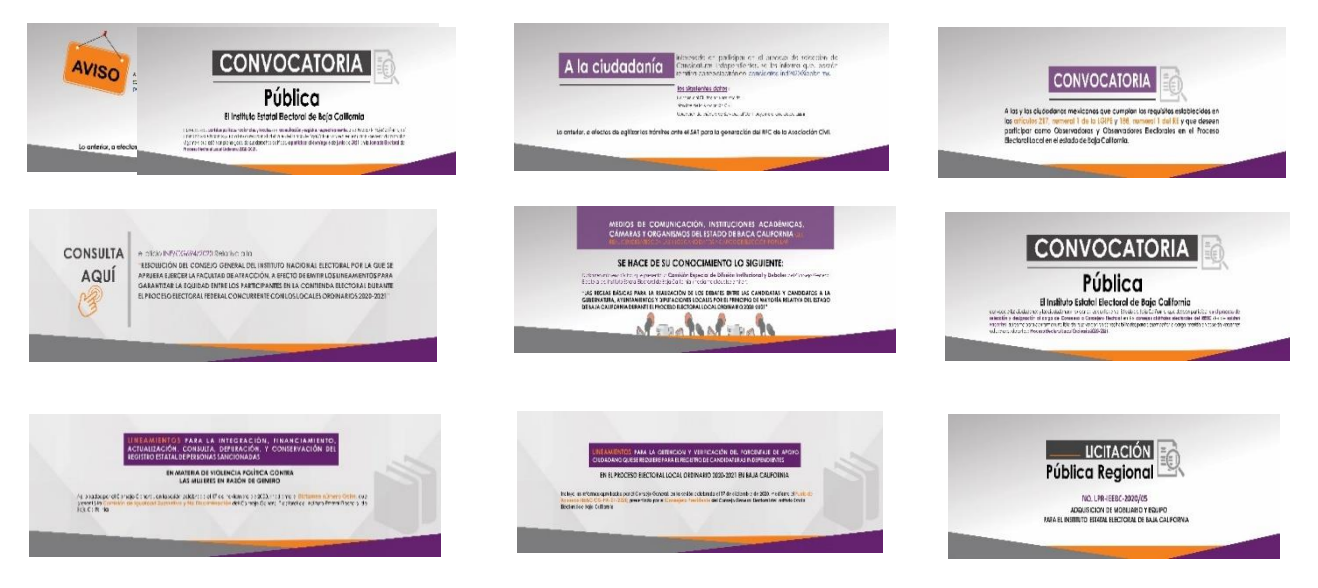

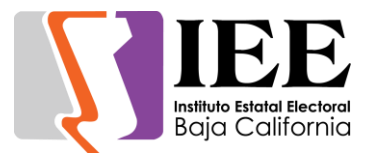

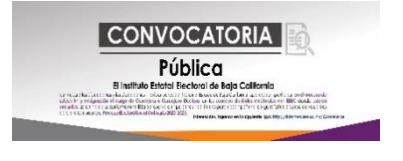

#### **Concentrado de solicitudes de las diferentes áreas para la publicación de información en el portal institucional.**

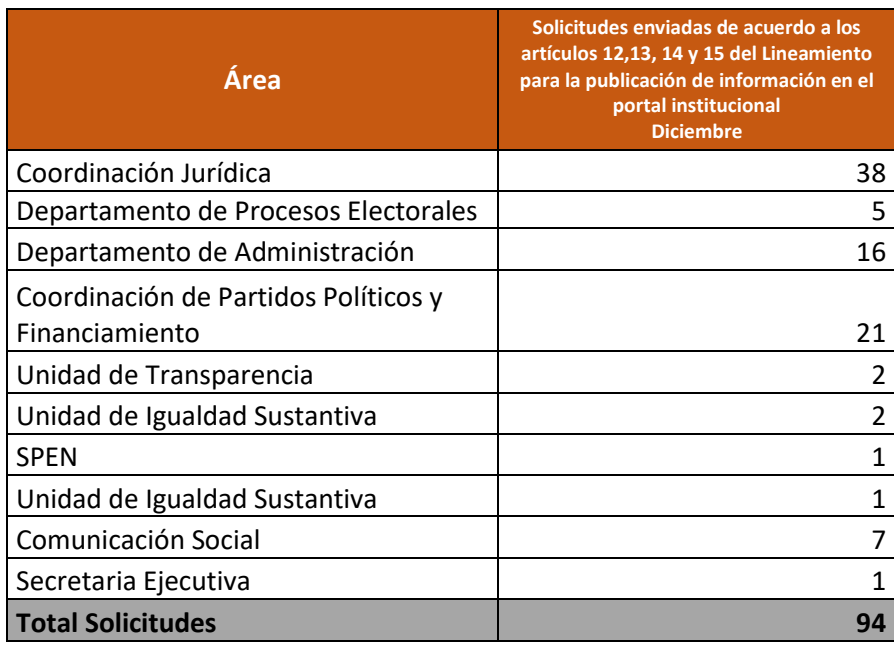

SIEE **TIEE** El Instituto Estatal Electoral de Baja California **CONVOCATORIA**  $\boldsymbol{\dot{\Lambda}}$ Pública El Instituto Estatal Electoral de Baja California F  $1 - 10$  $\langle \hat{\mathbf{z}}^{\rm{in}} \rangle$  $\circledR$  $\circledS$ € A

Se añadió el icono del servicio de accesibilidad web en el portal institucional

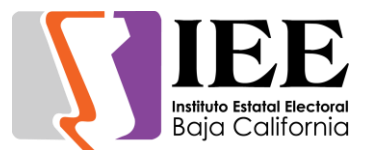

#### **Descripción de las actividades realizadas para el desarrollo, actualización y migración de sistemas, a solicitud de las áreas del instituto.**

Se diseñó el prototipo navegable del sitio de publicación y el formato de archivos descargables del Programa de Resultados Electorales Preliminares (PREP), para contribuir al desarrollo de las actividades que realizan en materia del PREP de acuerdo a los trabajos establecidos con la UNICOM, donde se establece que la versión preliminar deberá ser remitida al menos cinco meses antes del día de la jornada electoral.

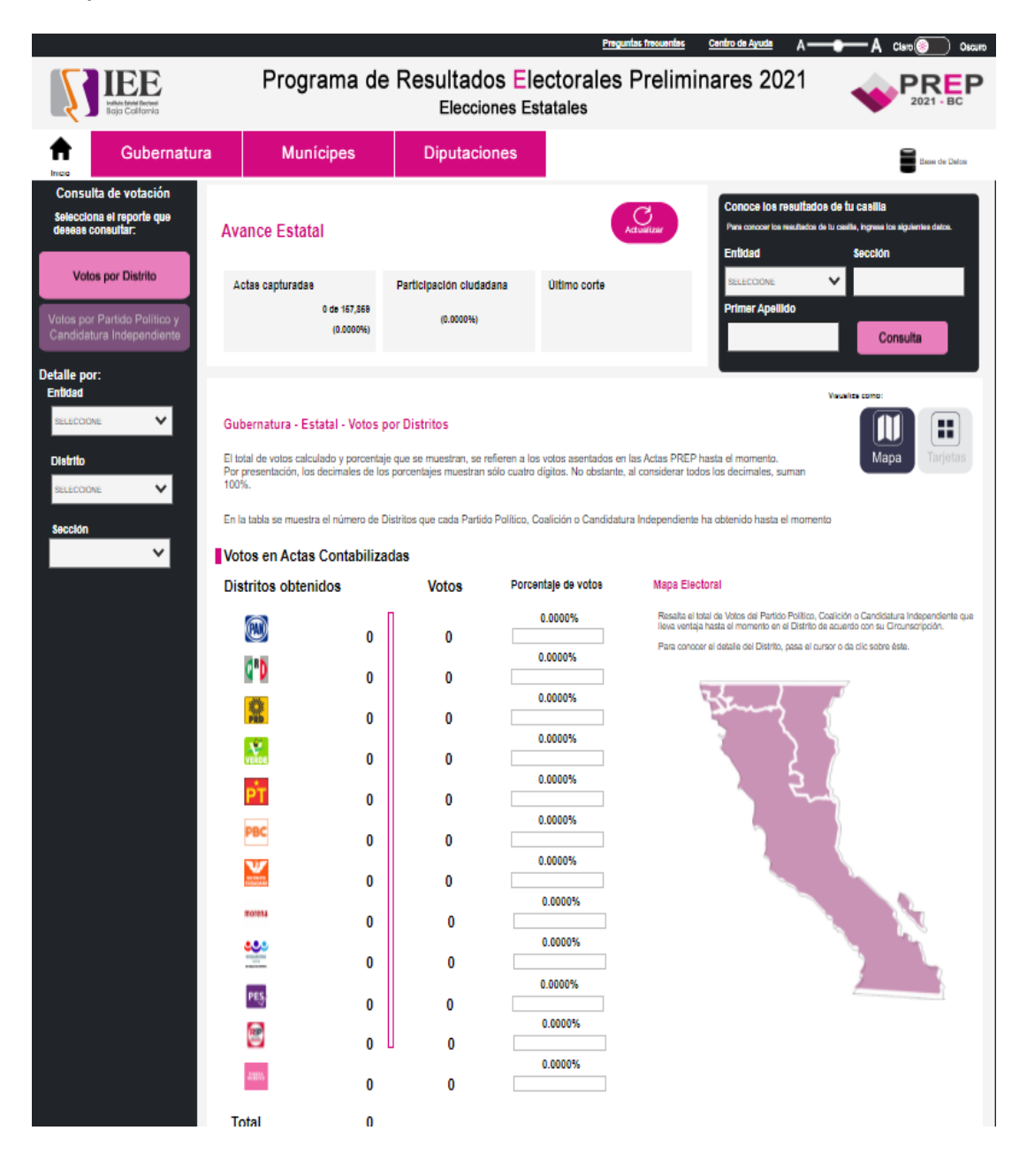

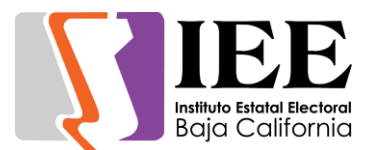

#### **Aplicación móvil Inventarios – Agregado bienes no capitalizables**

Se agregó en la lista de bienes una opción para poder cambiar el tipo de bienes en la App y se muestren tanto como "Bienes capitalizables y no capitalizables" se agregó un botón en la parte inferior derecha con el cual el usuario pueda cambiar este filtro. Además, también se cambió el diseño de la pantalla utilizando los lineamientos de Google "Material Designó" a la cual el usuario ya está acostumbrado. También se cambió el diseño de la pantalla del detalle de un bien a una más limpia y estructurada utilizando los lineamientos de Google.

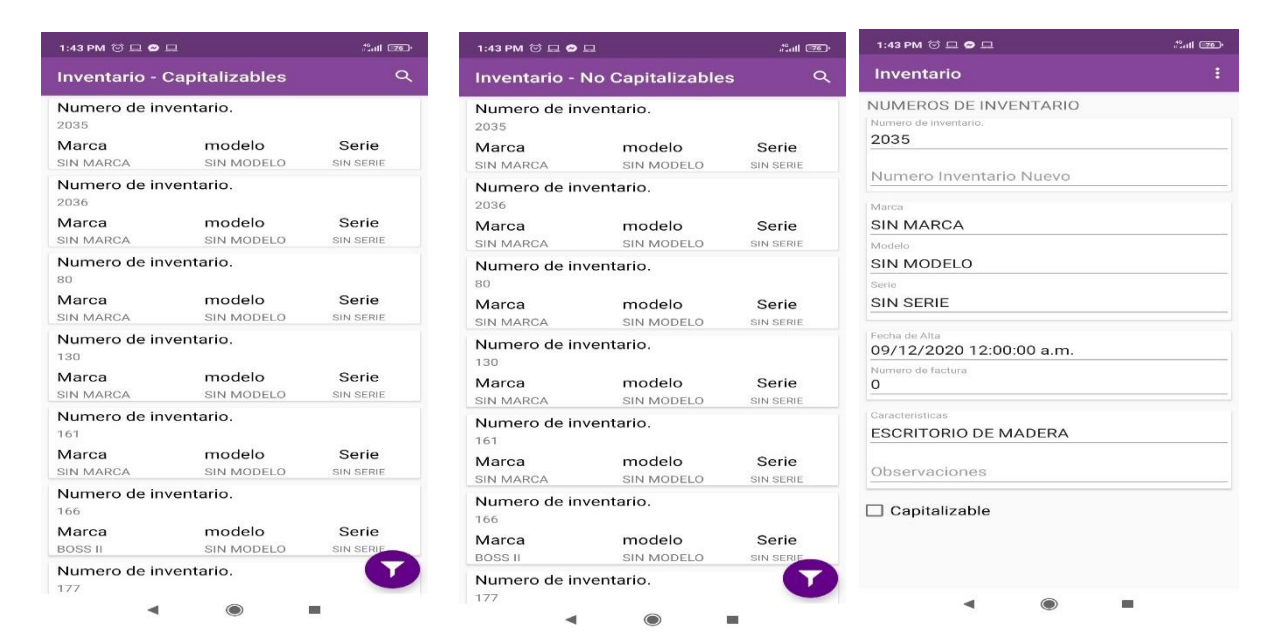

#### **Sistema SIRACOD**

Se modificó la pantalla de registro de actas al querer grabar con la elección de "Diputaciones RP", además se agregó la visualización de la tabla de casillas pendientes y casillas completadas en esta sección, además se le agrego una representación gráfica y la sección quedo totalmente funcional para esa

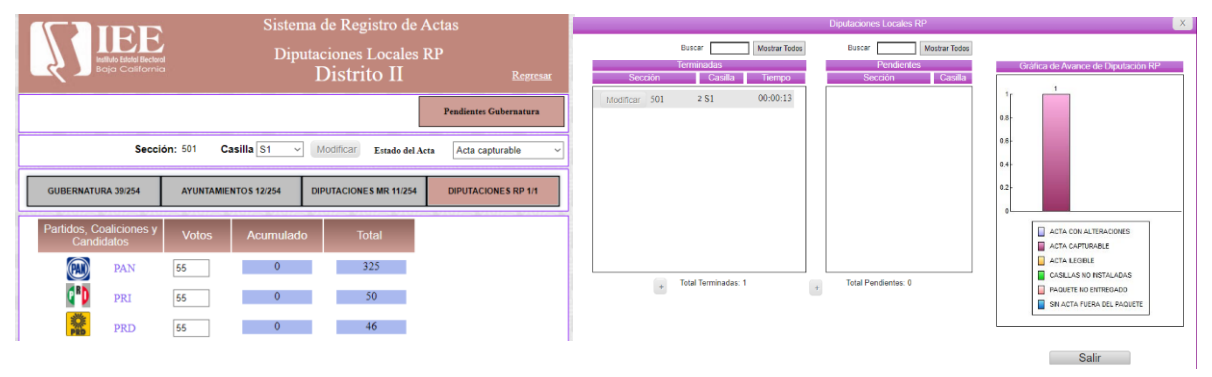

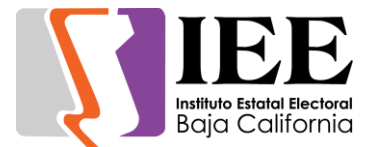

#### **Sistema SIREC – Modificación de campos y reportaría**

Se realizó un cambio en los campos requeridos del sistema y se agregaron campos nuevos como:

- Edad
- Dirección
- Municipio
- Entidad
- Ocupación
- Candidatura indígena
- situación de vulnerabilidad

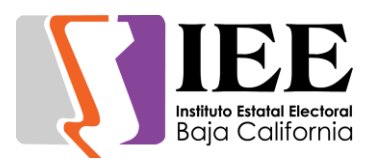

Entre otros más campos, Se cambió el nombre del Sistema de registro de candidatos que ahora se llama "SIREC" y se agregó en la parte superior.

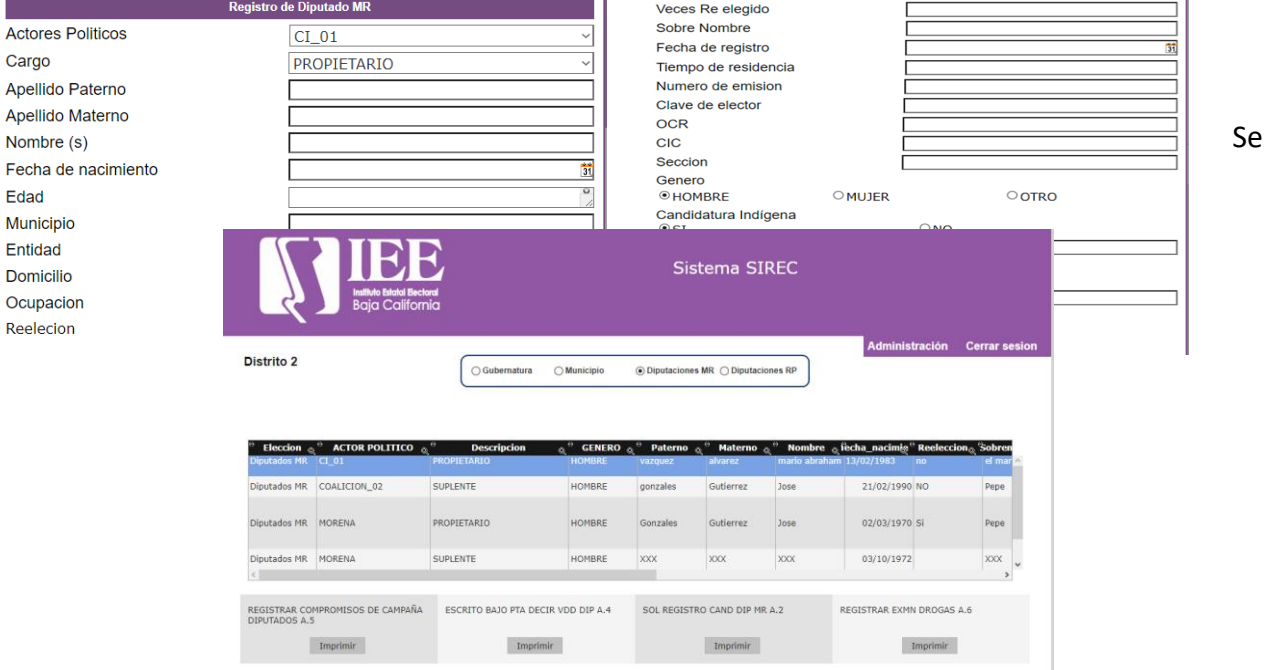

añadió una tabla a la sección de reportaría del sistema donde el usuario elegiría al candidato y el tipo del reporte para generar el reporte dependiendo del candidato.

En caso de que el reporte sea de varios candidatos esto dependerá del partido que genere el reporte. También se realizaron 11 reportes para la sección de reportes dependiendo la elección seleccionada.

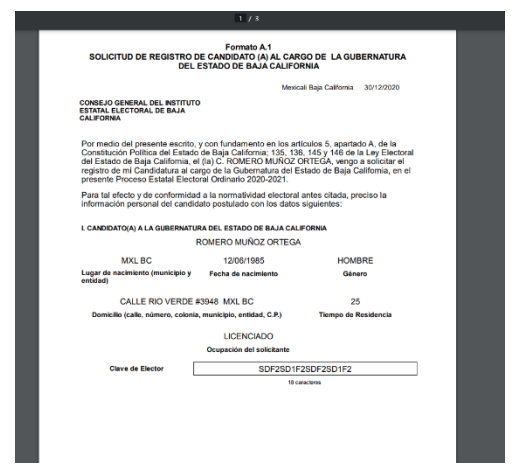

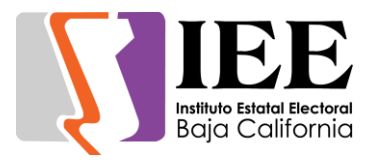

Se agregó adicional una validación al sistema en el cual esta no permite registrar candidatos que estén en la lista de baneados del sistema, Utilizando su clave de elector para detectar al candidato y mostrarles una pantalla indicando que el candidato no puede ser registrado.

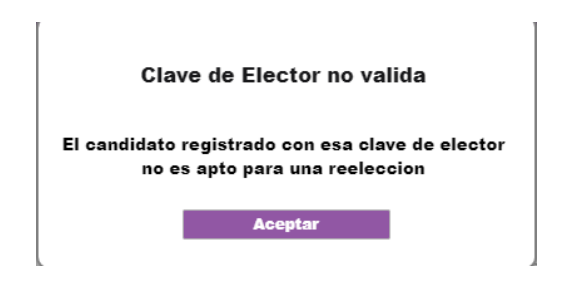

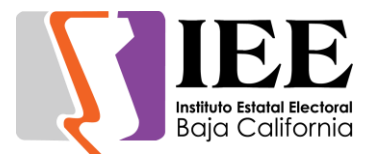

#### **Sistema consejeros**

Se realizaron unas modificaciones al sistema de consejeros y se corrigieron errores en la sección de Resumen curricular. Se corrigió que al momento de entrar al resumen curricular el sistema dejaba de funcionar. Se modificó la pantalla registro de aspirante en la sección 4 – Electoral, haciendo invisibles los radio buttons de la sección A) – Y).

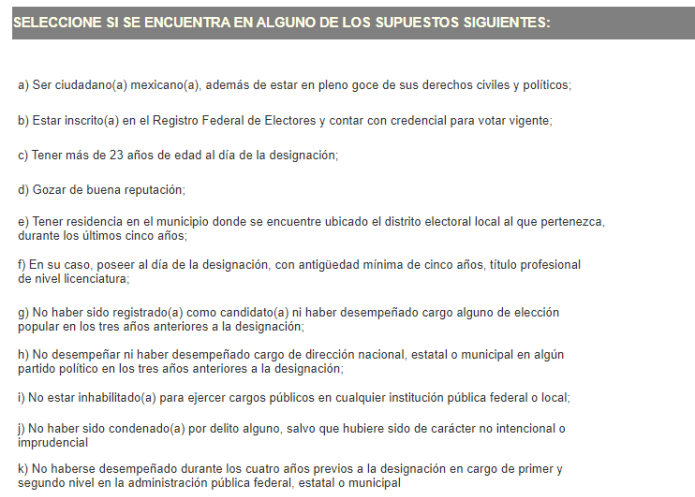

Eliminando una validación que no permitía acceder a la carta declaratoria.

#### **Sistema De Gestión y Administración de Recursos Humanos**

Módulo de Proyección. Modificación de los meses de proyección para la partida de prima vacacional. Anteriormente se reflejaba en los meses junio y diciembre, por lo que fue cambiado a febrero y agosto.

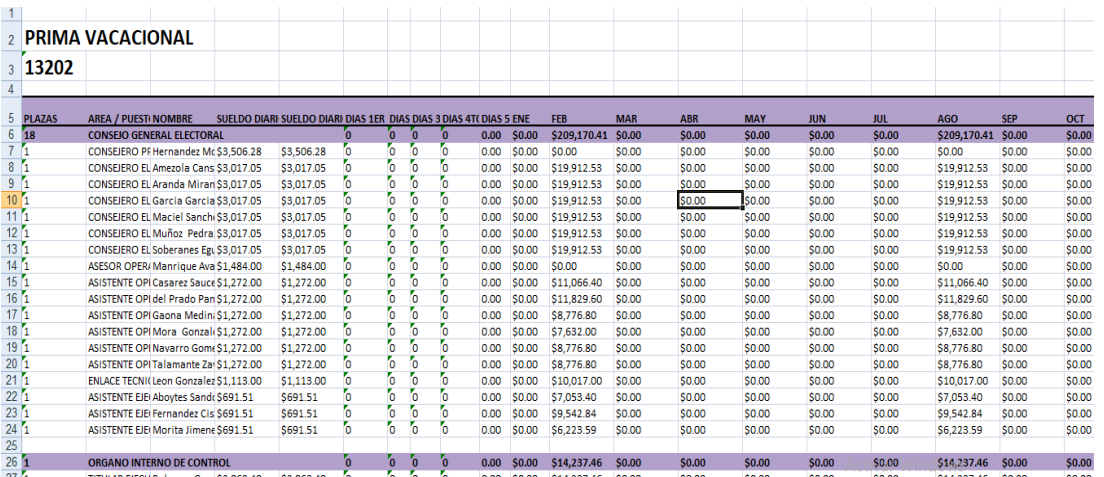

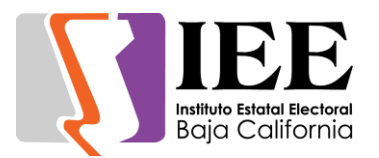

Modificación a los filtros de despliegue de proyección. Por parte de recursos humanos

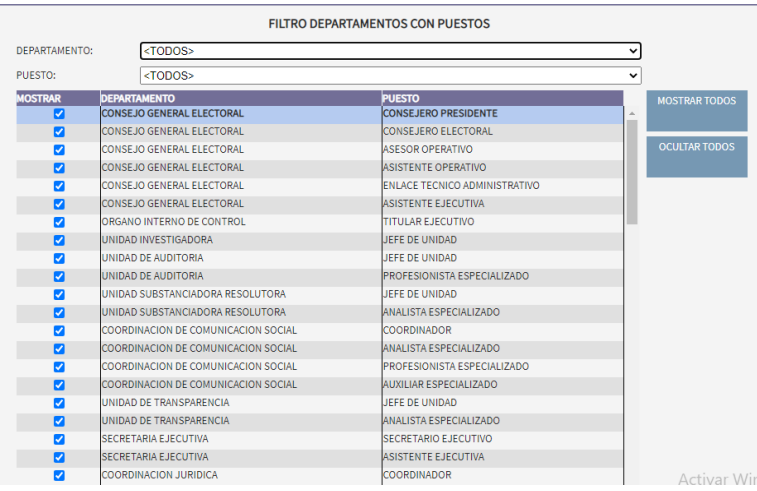

Módulo Fonacot

-

Al exportar los registros en formato CSV, se agregó al final de cada renglón el número Fonacot del centro de trabajo. Este número no estaba en las especificaciones y documentación proporcionadas, por eso no fue considerado anteriormente.

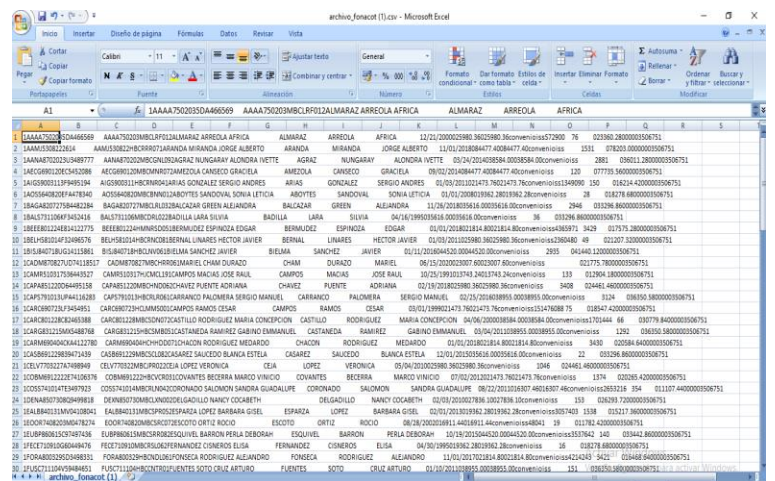

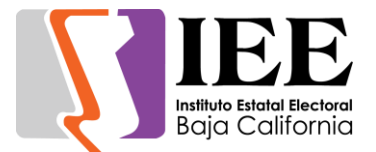

#### **Sistema de seguimiento al plan integral y calendario del proceso electoral local ordinario 2020-2021.**

Se agregó la opción de agregar "acciones" a las actividades, fungiendo como sub actividades con su propia fecha de compromiso, estatus y porcentaje de avance

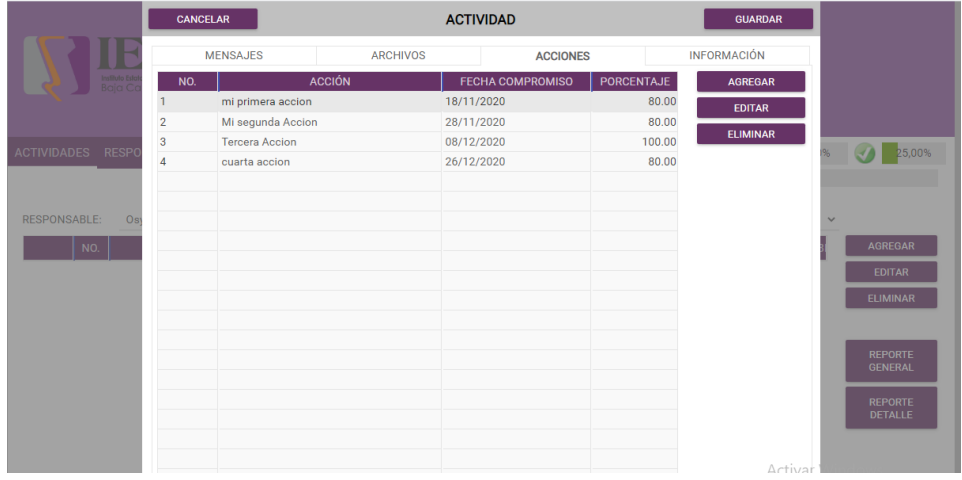

Se agregaron indicadores gráficos porcentuales para visualizar el avance de las actividades por su estatus y de acuerdo con las fechas en que se encuentre

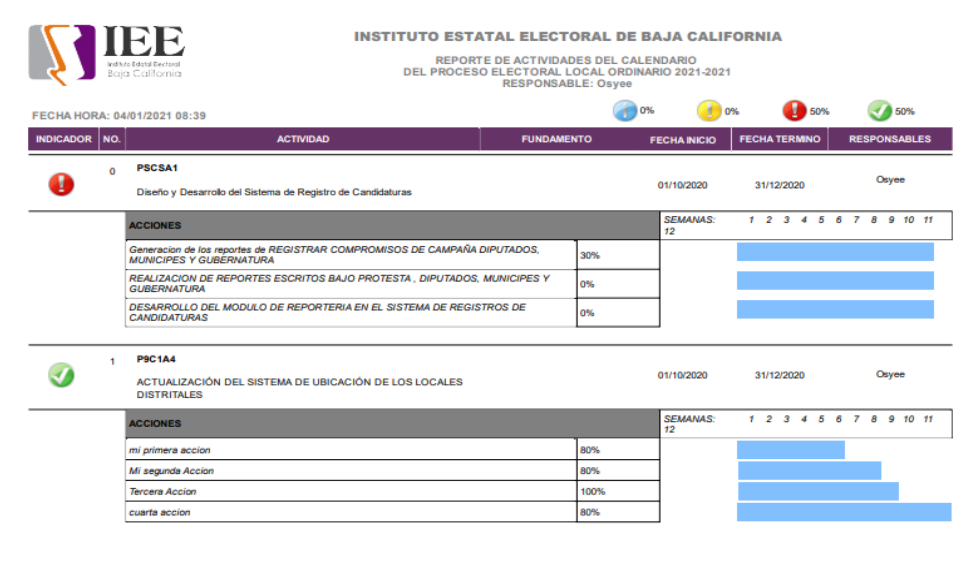

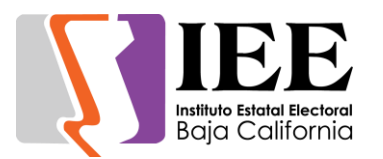

#### Creación de un reporte con la información general de las actividades

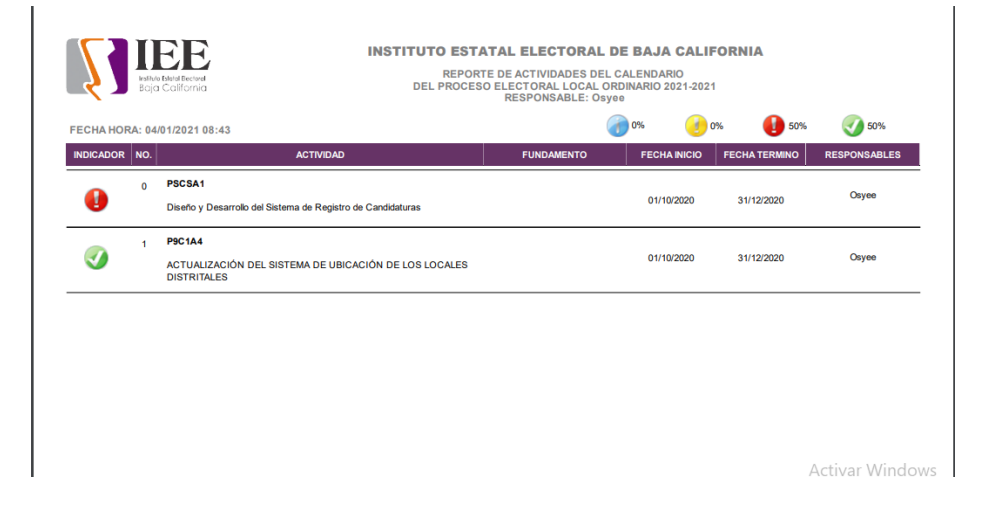

Creación de un reporte con la información detallada de las actividades

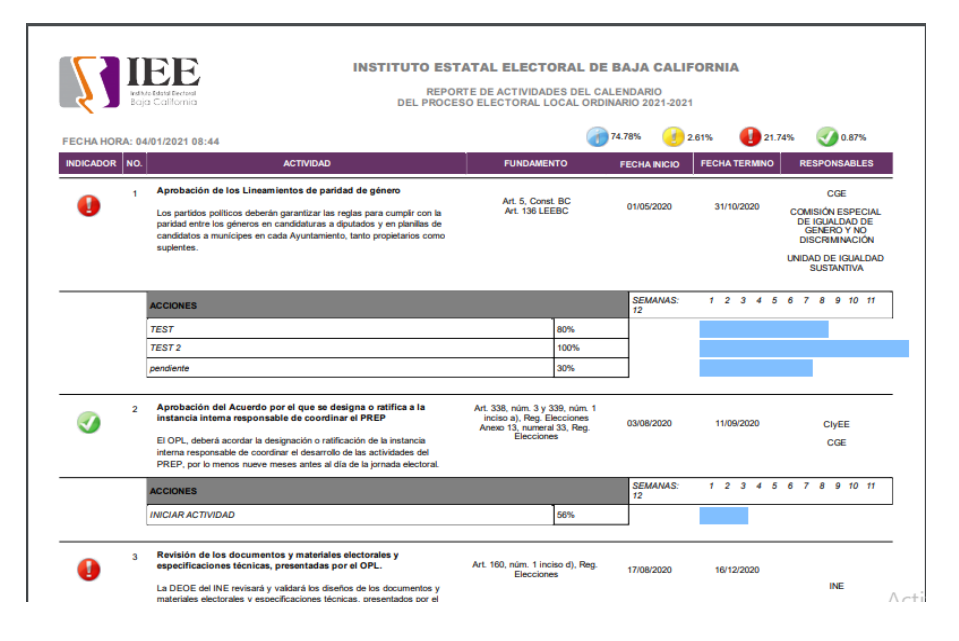

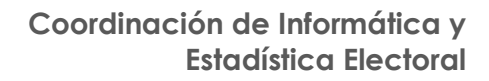

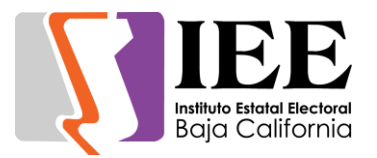

-

-

#### **Sistema De Registro de Aspirante al Cargo de Consejeras y Consejeros Electorales de los Consejos Distritales Electorales.**

Se realizaron las siguientes modificaciones al sistema:

- En el formato de registro, eliminar la sección referente al Tipo de Procedimiento
- En el formato de carta declaratoria, corregir para que la sección de firmas solo sea incluida al final del documento (anteriormente lo mostraba al final de cada hoja)

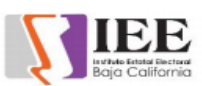

Proceso de Selección y Designación de Consejeras y Consejeros Electorales de los Consejos Distritales Electorales para el Proceso Electoral Local Ordinario 2020-2021. DECLARACIÓN BAJO PROTESTA DE DECIR VERDAD

Con fundamento en lo dispuesto en los artículos 21 del Reglamento de Elecciones del Instituto Nacional Electoral; 67 y 83 de la Ley Electoral del Estado de Baja California, declaro bajo protesta de decir verdad:

a) Ser ciudadano(a) mexicano(a), además de estar en pleno goce de sus derechos civiles y políticos;

b) Estar inscrito(a) en el Registro Federal de Electores y contar con credencial para votar vigente;

c) Tener más de 23 años de edad al día de la designación;

d) Gozar de buena reputación;

e) Tener residencia en el municipio donde se encuentre ubicado el distrito electoral local al que pertenezca, durante<br>los últimos cinco años;

f) En su caso, poseer al día de la designación, con antigüedad mínima de cinco años, título profesional de nivel licenciatura;

g) No haber sido registrado(a) como candidato(a) ni haber desempeñado cargo alguno de elección popular en los tres ios anteriores a la designación;

h) No desempeñar ni haber desempeñado cargo de dirección nacional, estatal o municipal en algún partido político en los tres años anteriores a la designación

i) No estar inhabilitado(a) para ejercer cargos públicos en cualquier institución pública federal o local;

j) No haber sido condenado(a) por delito alguno, salvo que hubiere sido de carácter no intencional o imprudencial; k) No haberse desempeñado durante los cuatro años previos a la designación en cargo de primer y segundo nivel en

la administración pública federal, estatal o municipal;

I) No ser juez(a), magistrado(a), consejero(a) o ministro(a) del Poder Judicial Federal o local;

m) No ser magistrado(a) electoral o secretario(a) del Tribunal de Justicia Electoral del Estado de Baja California; n) No ser titular de algún órgano constitucional autónomo;

o) No ser titular de algún órgano técnico del Congreso del Estado de Baja California;

p) No ser servidor(a) público(a) del Instituto Estatal Electoral de Baja California o del Tribunal de Justicia Electoral del<br>Estado de Baja California, salvo que se separe de manera definitiva del cargo que desempeñe;

q) No ser miembro activo de cualquier fuerza armada o policiaca;

v) Contar con conocimientos para el desempeño adecuado de las funciones del cargo:

w) Que toda la información la información proporcionada con motivo del procedimiento de selección al Instituto es

 $1/2$ 

x) Que acepto todas las reglas establecidas en la convocatoria, y

y) Que doy mi consentimiento para que mis datos personales sean utilizados únicamente para los fines previstos en la convocatoria.

 $de \_$ 

de

**Entidad Federativa** 

Municipio

Nombre y Firma de la o el aspirante

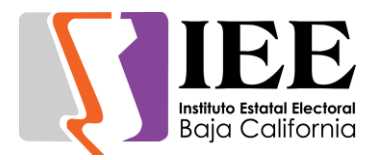

- En el reporte del resumen curricular, para el cargo más reciente, agregar la leyenda "a la fecha" en el campo correspondiente a la fecha de termino

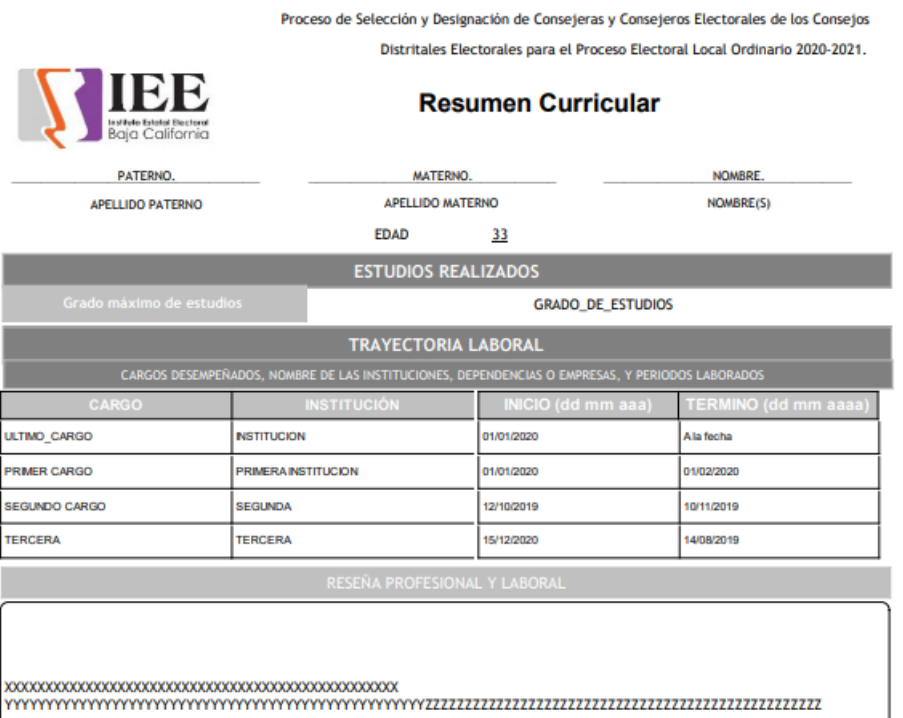

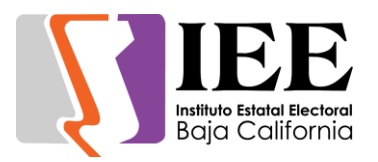

#### **OFICINA DE SOPORTE TÉCNICO:**

Durante el mes de diciembre el personal adscrito a la Oficina de Soporte Técnico, atendió los requerimientos de apoyo y asesorías solicitadas por el personal que conforman las áreas del instituto, con respecto a las necesidades de mantenimiento, soporte, manejo y asesoramiento en TIC, así como a la realización de las diversas actividades programadas para este periodo.

A continuación, las diferentes actividades realizadas:

- Apoyo para la transmisión de la Novena Sesión Extraordinaria del Comité de Adquisiciones, Arrendamientos y Servicios
- Cambio de memoria RAM a equipo de Cristina Morita
- Se realizó servicio de mantenimiento preventivo al equipo UPS por parte de la empresa SISTEC
- Instalación de equipo de sonido para informe del Diputado Víctor Navarro
- Instalación de equipo de sonido para informe del Diputado Juan Manuel Molina
- Apoyo para la reunión de la Sesión de Dictaminación de la Comisión de Quejas y Denuncias
- Creación e instalación de correo electrónico para L.C. Bruno Raul Ocampo Rivera
- Apoyo para la transmisión de la Presentación de la Memoria Electoral 2018 2019
- Apoyo para la transmisión de la Sesión de Dictaminación del Comité de Ventas
- Apoyo para la transmisión de la Sesión Pública de Carácter Solemne de Inicio del Proceso Electoral Local Ordinario 2020–2021
- Configuración de scanner a Cothy Vara
- Instalación de Adobe a Sandra Coronado y reubicación de su equipo en recepción
- Apoyo para transmisión de la SD CSPEN
- Apoyo para transmisión de la SD CAAyS
- Apoyo para transmisión de la SD CAAyS
- Apoyo para transmisión de la SD CPCyEC
- Apoyo para transmisión de la JUNTA ACLARACIONES CAAS (COMPENDIOS Y MATERIALES DIDÁCTICOS)
- Apoyo para transmisión de la SD CRAJ
- Apoyo para transmisión de la DÉCIMA SEGUNDA SO JGE
- Se brindó apoyo para la instalación de cableado de red de datos y reubicación de equipos de cómputo en la oficina del Instituto de Tijuana
- Apoyo para transmisión de la Sesión de Dictaminación de la Comisión del Régimen de Partidos Políticos y Financiamiento
- Apoyo para transmisión de la Junta de Aclaraciones Comité de Ventas
- Apoyo para transmisión de la Primera Sesión Extraordinaria del Consejo General Electoral
- Apoyo para transmisión de la Sesión De Dictaminación De La Comisión De Igualdad Sustantiva Y No Discriminación

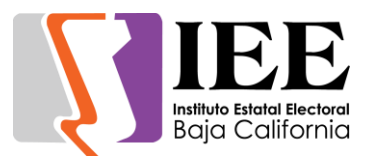

- Se realizaron trabajos de configuración del buzón de contestación automático del conmutador telefónico
- Se brindó apoyo para en la realización del Plebiscito pro municipalización de San Felipe
- Apoyo para transmisión de la CAAyS FALLO
- Apoyo para transmisión de la CAAyS APERTURA PROPUESTA ECONÓMICA
- Apoyo para transmisión de la CAAyS APERTURA PROPUESTA TÉCNICA
- Configuración del correo institucional a Judith Acosta y de las impresoras
- Apoyo para transmisión de la Primera Sesión Ordinaria del Consejo General Electoral
- Se realizaron pruebas previas de la transmisión del evento Voces De La Juventud, Democracia y Participación
- Se brindó apoyo en la transmisión del evento Voces De La Juventud, Democracia y Participación
- Apoyo para transmisión de la CAAyS FALLO
- Apoyo para transmisión de la CAAyS APERTURA PROPUESTA ECONÓMICA
- Apoyo para transmisión de la CAAyS APERTURA PROPUESTA TÉCNICA
- Apoyo para transmisión de la SD CRAJ
- Apoyo para transmisión de la Sesión de Dictaminación del Régimen de Partido Políticos y Financiamiento
- Configuración de impresoras kónica a Rocio Escoto
- Instalación de correo institucional a Saúl Andrés Martínez Meza
- Configuración del correo institucional [coordinacion.juridica@ieebc.mx](mailto:coordinacion.juridica@ieebc.mx) para Rosalba
- Configuración de impresora kónica del pasillo para Bárbara
- Apoyo para la transmisión de la Décima Segunda Sesión Ordinaria del Comité de Transparencia y Acceso a la Información
- Apoyo para la transmisión de la Tercera Sesión Extraordinaria del Consejo General Electoral
- Apoyo para la transmisión de la Sesión de Dictaminación de la Comisión de Reglamentos y Asuntos Jurídicos